# **ESCUELA SUPERIOR POLITÉCNICA DEL LITORAL**

## **Facultad de Ingeniería en Electricidad y Computación**

Sistema de monitoreo y control seguro de parámetros en ambientes agrícolas para predecir las condiciones de salud de cultivos decítrico usando aprendizaje de máquina

## **PROYECTO INTEGRADOR**

Previo la obtención del Título de:

# **Ingeniera en Telemática Ingeniero en Computación**

Presentado por: Jocelyn Amelia Miranda Real Milton Aldair Vera Guzmán

GUAYAQUIL - ECUADOR Año: 2020

## **DEDICATORIA**

En primer lugar el siguiente trabajo lo dedicamos a Dios, por habernos dado fuerza y valor para continuar día a día. A nuestros padres por la constante motivación y apoyo brindado desde siempre. A nuestros amigos por sus sinceras opiniones, y a nuestro tutor Néstor Arreaga por contribuir con el conjunto de datos para desarrollo del presente proyecto.

## **AGRADECIMIENTOS**

En primer lugar damos infinitamente gracias a Dios, por ayudarnos a culminar esta etapa de nuestras vidas. Agradecemos también la confianza y el apoyo con la gestión de los datos con el cliente por parte de nuestro tutor, el Msig. Néstor Arreaga. También al Ing. Leiber Rivas por su colaboración con el algoritmo criptográfico AES-256, parte de la propuesta del presente proyecto.

# **DECLARACIÓN EXPRESA**

"Los derechos de titularidad y explotación, nos corresponde conforme al reglamento de propiedad intelectual de la institución; *Jocelyn Amelia Miranda Real* y *Milton Aldair Vera Guzmán* damos nuestro consentimiento para que la ESPOL realice la comunicación pública de la obra por cualquier medio con el fin de promover la consulta, difusión y uso público de la producción intelectual"

Jactyn MinandaR

Jocelyn Amelia Miranda Real

思路は終星 Firmado electrónicamente por: **MILTON ALDAIR VERA**向逆冲动

Milton Aldair Vera Guzmán

## <span id="page-4-0"></span>**EVALUADORES**

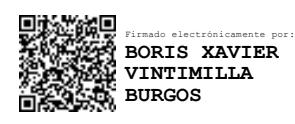

**Dr. Boris Vintimilla Burgos Msig. Néstor Arreaga Alvarado**

PROFESOR DE LA MATERIA PROFESOR TUTOR

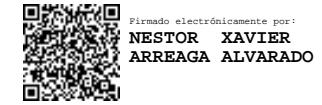

### **RESUMEN**

<span id="page-5-0"></span>La necesidad de aumentar eficiencia, rendimiento y calidad de la cosecha; y el mantenimiento y reducción de los costes son los principales retos que siguen preocupando al sector citrícola en todo el mundo. Como solución a este problema se desarrolló un sistema basado en redes neuronales artificiales que utilizan datos del campo captados a través de sensores para ofrecer al agricultor recomendaciones que mejoren la toma de decisiones. Este permite automatizar en tiempo real el monitoreo y control de los procesos en el sector citrícola a través de una plataforma móvil y un sistema predictivo con el fin de rentabilizar la producción, por ende, los beneficios. Posterior a implementar la solución, fue posible predecir el crecimiento de una planta, representado por el diámetro de su tallo y evitar pérdidas en el cultivo a causa del mal manejo de los recursos, que se traduce en pérdidas de dinero. En conclusión, con el sistema predictivo se podrá conocer qué nivel de crecimiento tendrá la planta después de cierto tiempo, para de esta forma percibir el momento en que la planta ha llegado a su madurez con el fin de tomar las medidas necesarias. Junto con el sistema monitoreo es posible orientar el crecimiento de la planta hacia una dirección apropiada según las características de la planta y expectativas climáticas de las temporadas.

**Palabras Clave:** Sensores, Redes Neuronales Artificiales, Control, Tiempo Real.

## *ABSTRACT*

<span id="page-6-0"></span>*In the need of increasing efficiency, yield and quality of the harvest; and cost-maintenance and reduction are the main challenges that continue to concern the citrus sector around the world. As a solution to this problem, a system based on artificial neural networks was developed that uses data from the field captured through sensors to offer the farmer recommendations that improve decision-making. This allows to automate in real time the monitoring and control of processes in the citrus sector through a mobile platform and a predictive system in order to make production profitable, therefore, profits. After implementing the solution, it was possible to predict the growth of a plant, represented by the diameter of its stem and avoid losses in the crop due to poor resource management, which translates into money losses. In conclusion, with the predictive system it will be possible to know what level of decrease the plant will have after a certain time, in order*  to perceive the moment when the plant has reached maturity in order to take the *necessary measures. Together with the monitoring system, it is possible to orient the growth of the plant towards an appropriate direction according to the characteristics of the plant and the climatic expectations of the seasons.*

*Keywords: Sensors, Artificial Neural Networks, Control, Real Time.*

# ÍNDICE GENERAL

<span id="page-7-0"></span>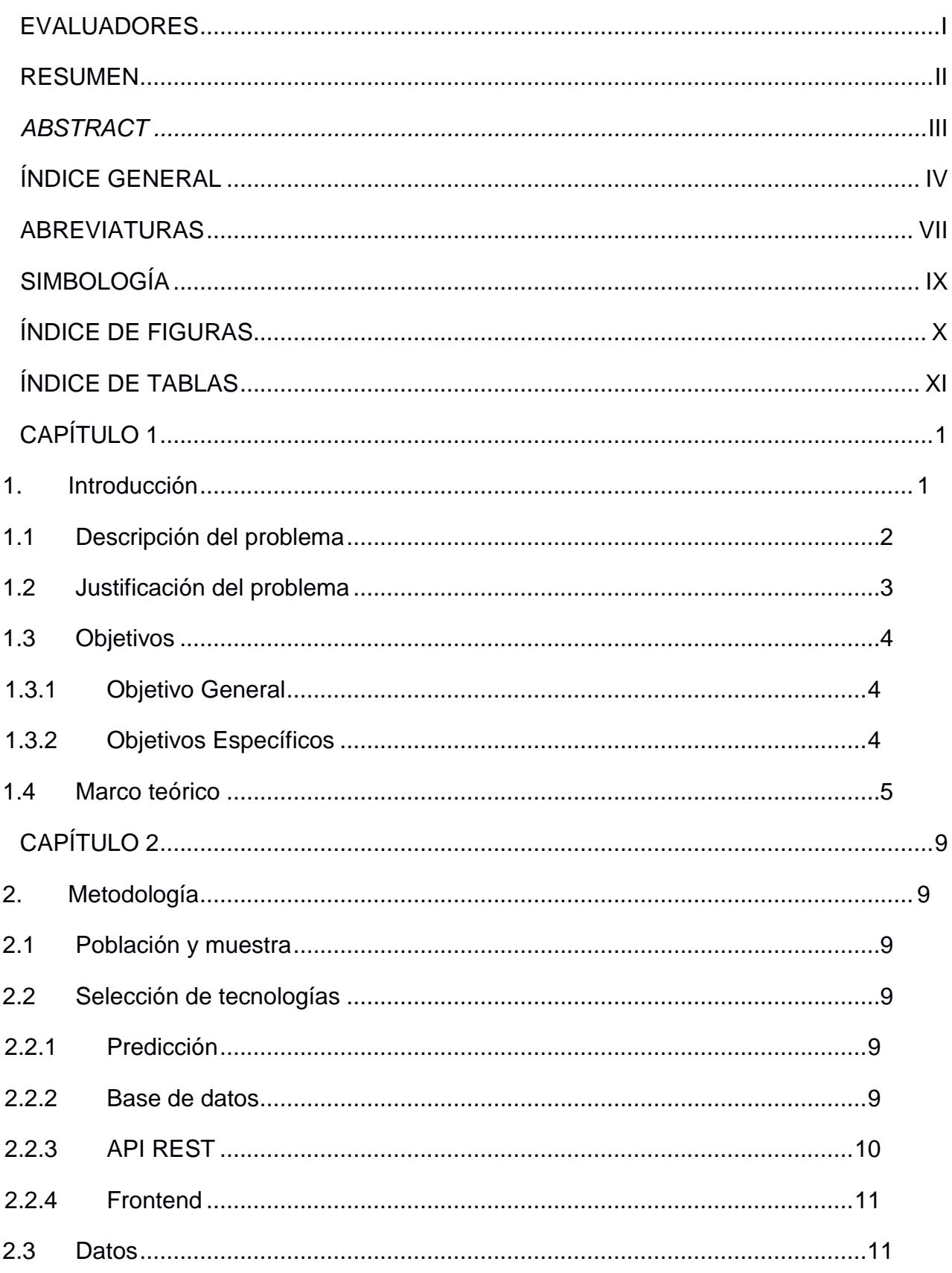

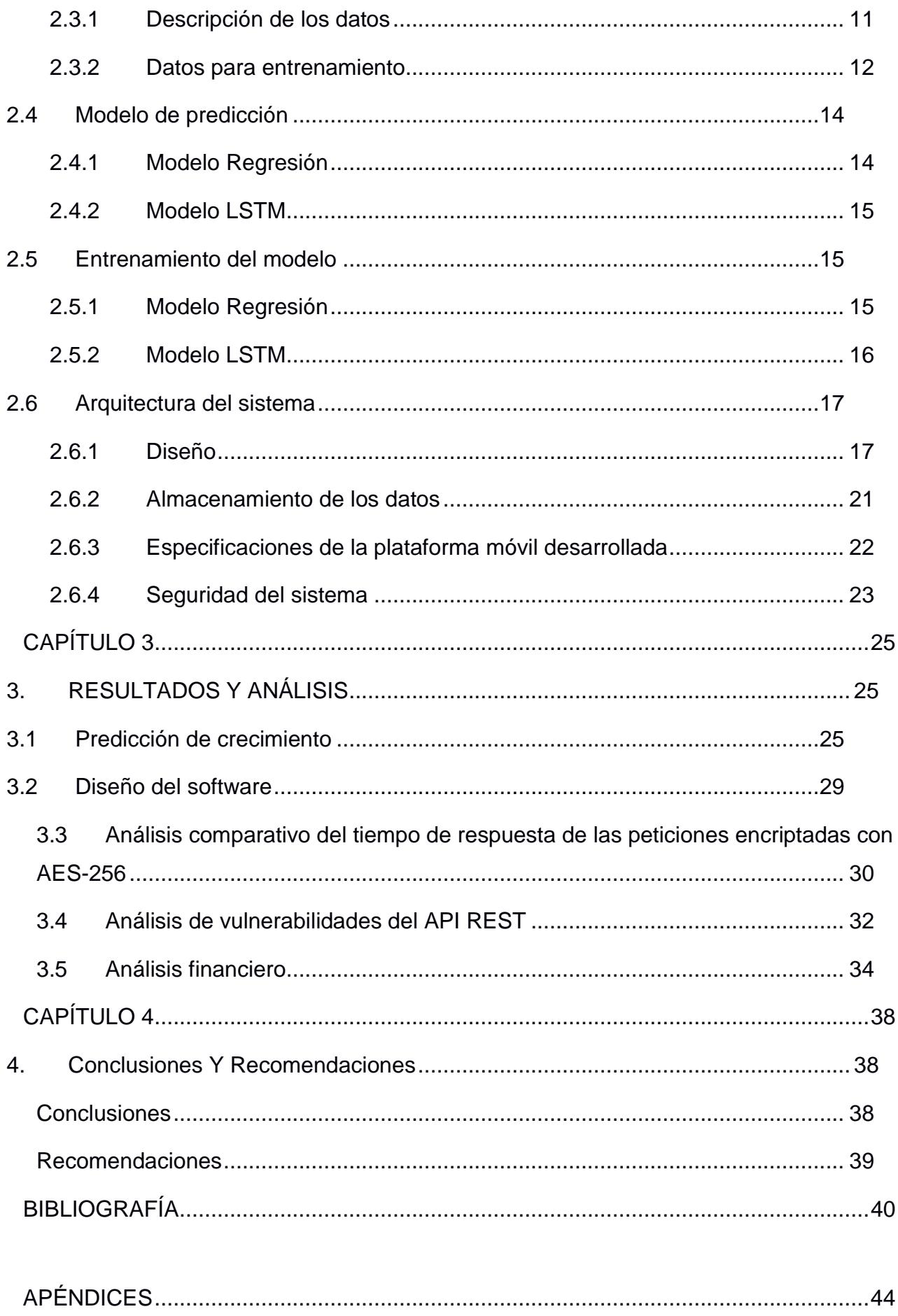

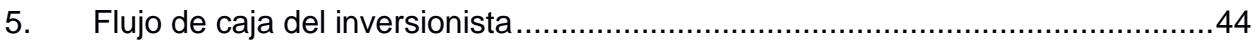

# **ABREVIATURAS**

<span id="page-10-0"></span>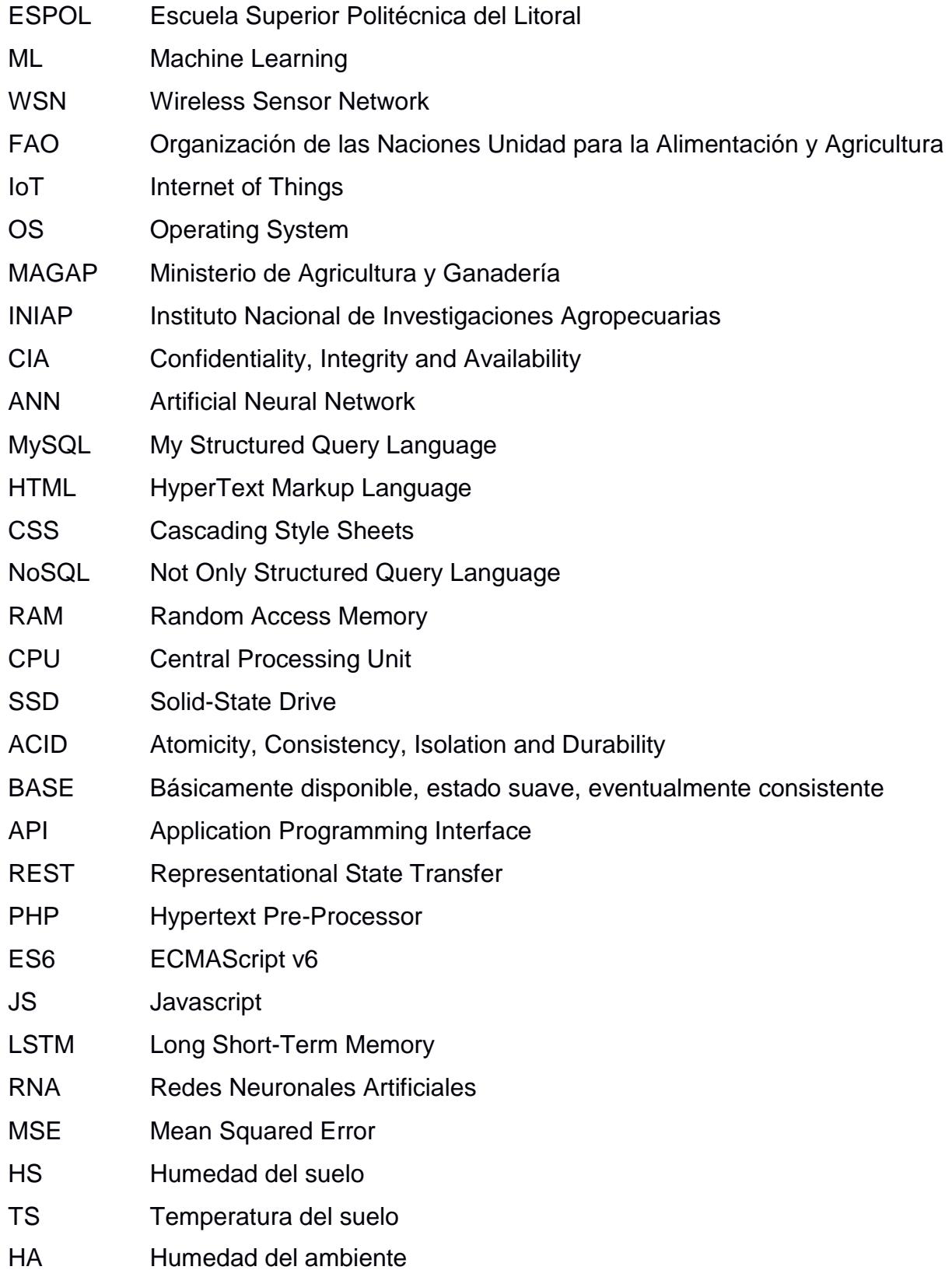

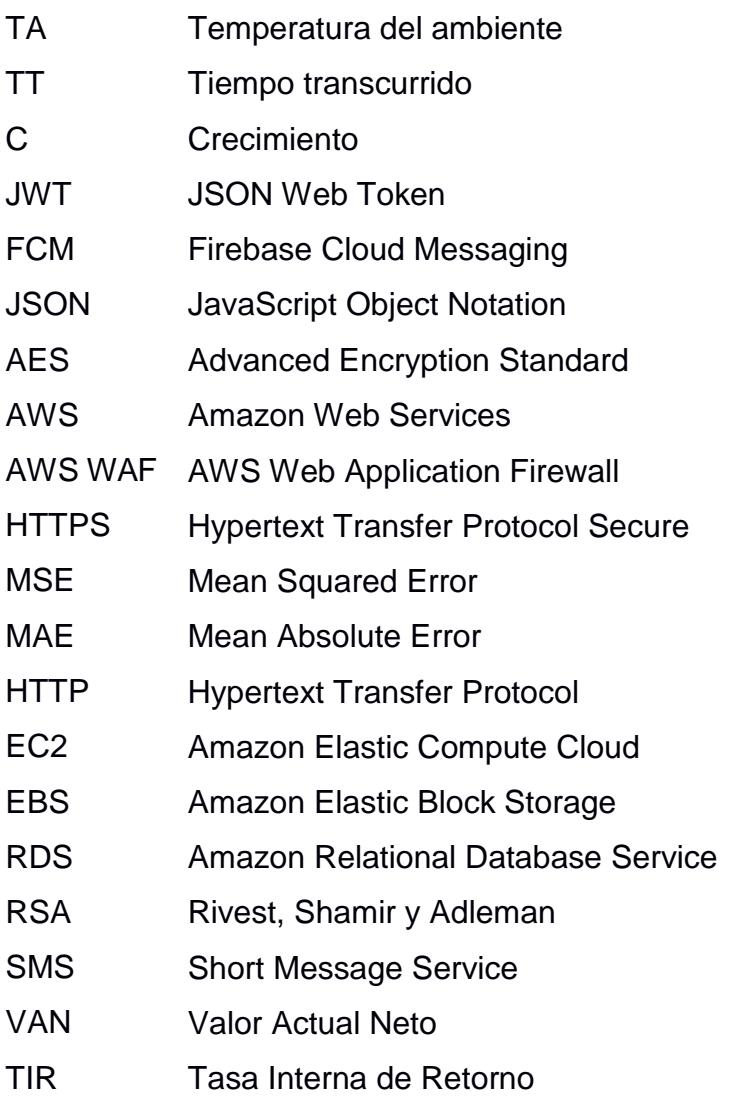

# **SIMBOLOGÍA**

<span id="page-12-0"></span>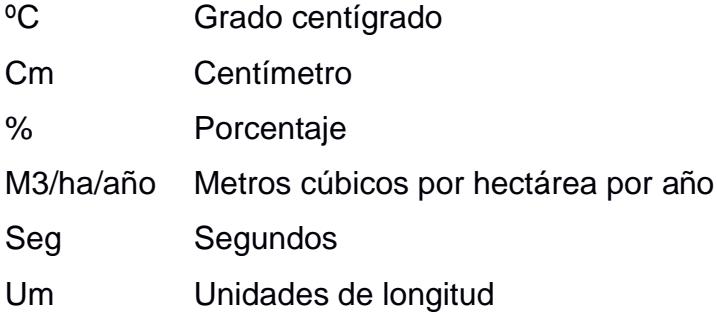

- Mm Milímetros
- Ms milisegundos

# **ÍNDICE DE FIGURAS**

<span id="page-13-0"></span>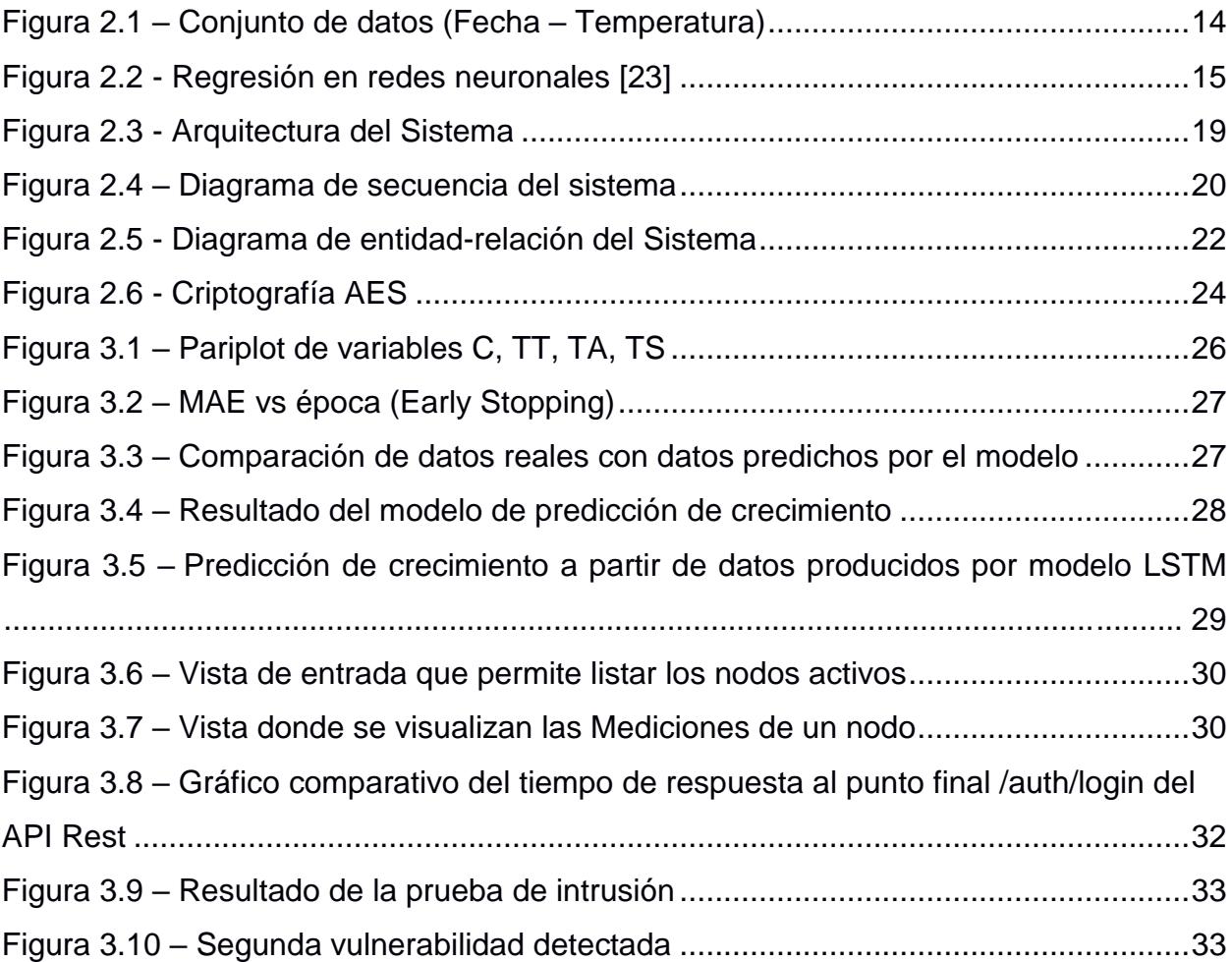

# **ÍNDICE DE TABLAS**

<span id="page-14-0"></span>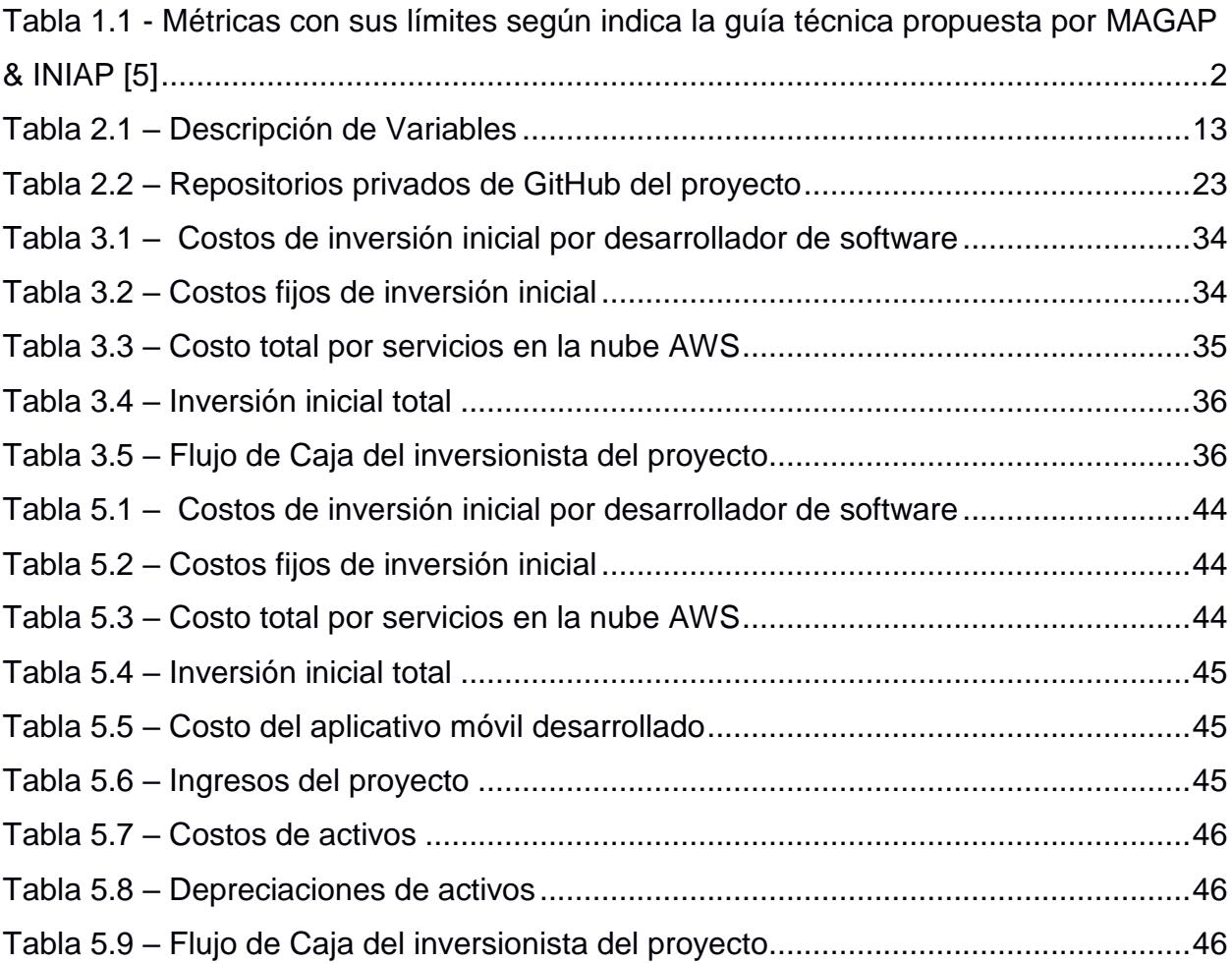

# **CAPÍTULO 1**

### <span id="page-15-1"></span><span id="page-15-0"></span>**1. INTRODUCCIÓN**

Hoy en día, la agricultura desempeña un rol fundamental en la economía mundial, su valor incrementa acorde al crecimiento de la población humana. Los cultivos de cítricos son uno de los más importantes en el mundo, según datos de la Organización de las Naciones Unidas para la alimentación y Agricultura (FAO) en 2018 se registró un total de 126 países exportadores con una producción de más de 50 millones de toneladas de naranjas [1]. Los países líderes en la exportación y producción de cítricos buscan calidad en sus cultivos por lo que es un factor esencial en el valor comercial de la fruta. En la actualidad, gran cantidad de agricultores incorpora Internet de las Cosas (IoT, Internet of Things) al proceso de producción, rendimiento y cosecha de sus productos, este es conocido como agricultura de precisión.

La agricultura de precisión trajo amplia gama de estudios científicos con enfoque en los datos para promover el rendimiento en el sector agrícola y reducir considerablemente su impacto ambiental. La recolección de datos aprovecha las ventajas de las tecnologías IoT, esta es realizada por medio de múltiples tipos de sensores interconectados con la finalidad de poder monitorear en tiempo real el entorno operativo del sector agrícola, involucrando directamente a las condiciones ambientales, el suelo y el cultivo, lo que ayuda a la toma de decisiones rápida y precisa [2].

A medida que la agricultura de precisión ha evolucionado con nuevas técnicas para mayor alcance, han logrado incorporar el aprendizaje de máquina (ML, Machine Learning), este ha surgido de la mano con las tecnologías de Big Data enfocado a ambientes agrícolas. ML ofrece a las máquinas la capacidad de aprender de manera automática [3]. Siendo posible que la creación de un Aprender en este marco hace referencia a examinar grandes cantidades de datos identificando patrones complejos.

1

El objetivo de este documento es desarrollar un sistema móvil que monitoree las variables ambientales para tener un control seguro de los parámetros óptimos para el crecimiento del cultivo.

Y utilizar estos datos recolectados para predecir las condiciones de salud con respecto al crecimiento en los cultivos de cítrico de tipo naranjos usando aprendizaje de máquina. Este proyecto busca mejorar la propuesta realizada por los autores en [4], donde el factor diferenciador es la implementación de una plataforma móvil para Android y iOS, lo que permite abarcar mayor población; y el aprendizaje de máquina para el sistema de alertas tempranas.

#### <span id="page-16-0"></span>**1.1 Descripción del problema**

Uno de los mayores problemas en la agricultura es el factor humano y los métodos tradicionales de cultivación que usan. De esto se deriva el problema de zonificación ecológica, el cual se puede entender como el proceso por el cual los agricultores clasifican un área compleja en sectores relativamente homogéneos para que posteriormente pueda ser analizado su potencial de uso y qué restricciones presentaría ante un cultivo. Es aquí donde se necesita observar de manera eficaz cuáles son aquellos parámetros que permiten analizar si el sector es o no rentable para cultivar naranjas. Se determina como principales parámetros a la temperatura del suelo, temperatura ambiental, humedad del suelo, humedad relativa y contador de riego basado en el impacto a la plantación en caso de superar sus rangos de condiciones normales *Tabla 1.1*.

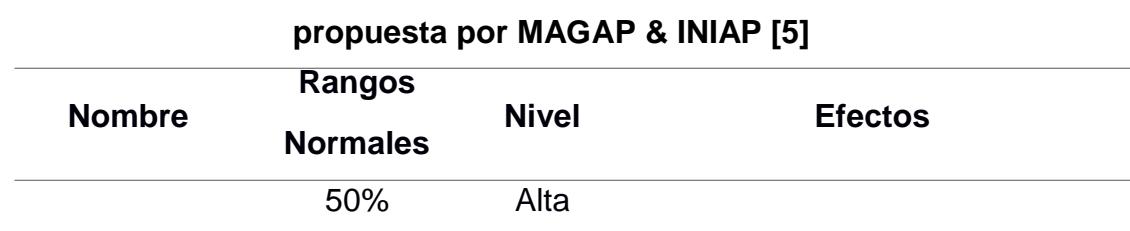

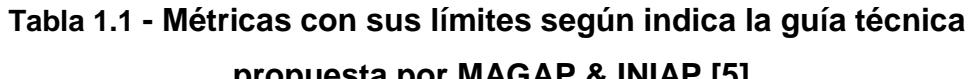

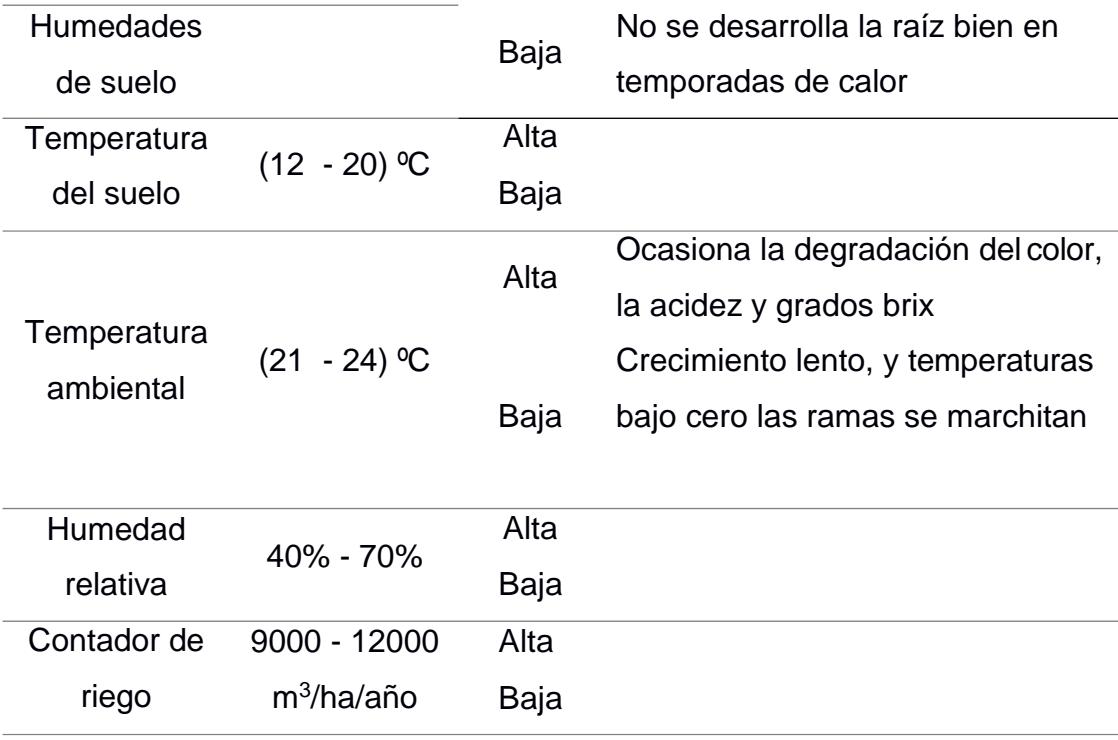

Para lograr un mejor análisis de las zonas es necesario que el agricultor a cargo conozca cómo y en qué nivel afecta cada uno de estos parámetros sobre el cultivo.

#### <span id="page-17-0"></span>**1.2 Justificación del problema**

Ante el crecimiento constante de la población, más personas precisan del acceso a una alimentación. Pero los cultivos donde estos alimentos son cosechados no crecen a la misma velocidad que lo hace la población, siendo necesario que estos cultivos se aprovechen de la mejor manera posible para poder cubrir la demanda.

Según un documento emitido por el Banco Central del Ecuador [6], en el que se define el problema de la agricultura en el Ecuador. En los que se plantea cuatro objetivos de la política agrícola del Ecuador

a. Producción suficiente, para cumplir demanda interna y externa

- b. Ingresos aceptables, es necesario que los costos de la agricultura no excedan a los ingresos y que sea vista como una actividad comercial al igual que cualquier otro trabajo, sirviendo como fuente de sustento para la vida de los agricultores
- c. Ocupación plena, no restringir tu ocupación solo a labrar los cultivos sin que tampoco afecte a la mano de obra necesaria
- d. Usar y conservar óptimamente los recursos naturales, tiene como objetivo el aumento de la fertilidad de una tierra, estimular su uso y asegurarla a largo plazo sin que haya daños ambientales.

Junto con esto Ecuador se caracteriza por ser un país con gran variedad climática y cambiante, que en algunos casos no favorecen a la agricultura, haciendo que los campos bajen su productividad.

#### <span id="page-18-0"></span>**1.3 Objetivos**

#### <span id="page-18-1"></span>**1.3.1 Objetivo General**

 Desarrollar un sistema móvil de monitoreo y control de parámetros seguros en ambientes agrícolas para predecir el crecimiento de los cultivos de naranjas usando la técnica de aprendizaje de máquina.

#### <span id="page-18-2"></span>**1.3.2 Objetivos Específicos**

- Aplicar el análisis exploratorio a los datos recolectados en el campo agrícola seleccionado para este estudio, a través de las técnicas de eliminación de datos aberrantes.
- Desarrollar un modelo predictivo basado en técnicas de minería de datos para asegurar la salud en los cultivos cítricos.
- Diseñar un aplicativo móvil que permita el monitoreo y control de los cultivos en tiempo real para su implementación en sistemas Android e iOS.

#### <span id="page-19-0"></span>**1.4 Marco teórico**

#### **Monitoreo**

El objetivo principal de monitorear es la recolección constante de datos y llevar un registro de todos ello, y que luego son usados para comparar con un objetivo específico [7]. Aunque existen varias definiciones [8] [9], aquí se denotan tres características principales de lo que debe contener:

- a. Conjunto de cualidades medibles y metas o límites específicas, para los cuales los datos recolectados se van a someter a comparación.
- b. La cantidad de datos recolectados deberá ser suficientemente amplia para evitar la ambigüedad.
- c. La comparación de debe permitir una evaluación que dé a conocer si las medidas actualmente dispuestas son las requeridas para obtener el resultado deseado.

Las metas o límites son un punto importante dentro del esquema de monitoreo ya que representan los objetivos a los cuales se quiere llegar, o donde no se debe llegar.

#### **Internet de las cosas**

Internet de las cosas (IoT) busca relacionar los objetos de la vida cotidiana con el Internet. Integra diferentes tecnologías como dispositivos inteligentes, sensores, actuadores, entre otros. Los sistemas IoT se están incorporando en el diario vivir de múltiples sectores de la industria dado que proporcionan mejoras eficientes en la gestión de sus productos y/o servicios [10].

#### **Agricultura de precisión**

La agricultura de precisión o también denominada agricultura digital, junto con las redes de sensores inalámbricos (WSN, Wireless Sensor Network) extraen un sin número de datos de los diferentes tipos de sensores, estos se procesan por medio de métodos analíticos que ayudan a extraer información potencialmente útil, crear modelos de predicción que permiten conocer el estado de un cultivo ante posibles situaciones, mejorar la toma de decisiones. Ante problemas complejos se utilizan las técnicas de minería de datos (Data

Mining) para identificar patrones, anomalías y correlaciones en grandes bases de datos [11] [12].

#### **Seguridad de computación en la nube**

La computación en la nube (Cloud Computing) hace referencia a los servicios prestados a través del Internet. Los más comunes son: infraestructura como servicio (IaaS), plataforma como servicio (PaaS) y software como servicio (SaaS) [13].

Los sistemas en la nube se ven amenazados por atacantes que aparentan pertenecer a la red para engañar otras entidades y generar información fraudulenta, retrasar paquetes en la red, inundar de datos falsos para incrementar el consumo de los recursos de la red, deniegan servicios, suplantan identidades, leen y escuchan los paquetes sin ser descubiertos, entre otras técnicas maliciosas que ponen en riesgo la información del usuario [14].

La seguridad del sistema se evalúa en base a los tres conceptos claves más conocido por sus siglas en inglés CIA, Confidencialidad (Confidentiality), Integridad (Integrity) y Disponibilidad (Availability). La confidencialidad se define como el hecho que los datos solo pueden ser accedidos por procesos o usuarios autorizados, esto incrementa la privacidad de los datos. La integridad asegura la autenticidad de los datos, es decir, que no han sido alterados por una entidad maliciosa. La disponibilidad es la capacidad de mantener la información accesible para un usuario autorizado siempre que lo necesite [15].

#### **Aprendizaje de Máquina**

Las técnicas de aprendizaje de máquina (Machine Learning) permiten crear sistemas que aprendan usando la experiencia lo que se resume en aprendizaje, el cual puede ser extendido aprendiendo con nuevos objetos, y no tan solo quedarse con un conocimiento programado. Este aprendizaje es

controlado por medio de una función y métrica que va evaluando el resultado en cada etapa del aprendizaje a lo largo del tiempo para luego ir ajustando el error del resultado y llegar cada vez a un margen de error menor [3].

Las tareas de aprendizaje de máquina se dividen en diferentes categorías, según el tipo de aprendizaje: supervisado o no supervisado. Existen diferentes modelos de aprendizaje como: clasificación, regresión, agrupamiento y reducción de dimensionalidad o los modelos de aprendizaje empleados para implementar la tarea seleccionada [16]. Modelo de predicción utilizado para el caso de estudio propuesto, red neuronal artificial (ANN, Artificial Neural Network) [17].

#### **Desarrollo móvil**

La popularidad de los dispositivos móviles ha incrementado enormemente los últimos años debido a las diferentes funcionalidades que traen consigo, entre estas, descargar innumerables aplicaciones. De aquí la importancia del desarrollo móvil, el cual permite al usuario por medio de una interfaz gráfica amigable, tener acceso a diferentes servicios. En el caso de aplicativos IoT, comúnmente su uso está destinado al monitoreo y control de dispositivos inteligentes conectados a una red.

Un aplicativo móvil consta de tres partes:

- 1. **Base de datos:** Son conjuntos de datos alojados en un mismo contenedor para su posterior uso. Para el caso propuesto, se utiliza la base de datos relacional MySQL, la cual contendrá toda la información que proveen los sensores u otros datos relevantes relacionados a los naranjos.
- 2. **BackEnd**: Este término hace referencia a lógica detrás del aplicativo móvil que permite que todo funcione correctamente. Este servicio es el encargado de extraer los datos por medio de consultas a la base de datos, procesarlos y enviarlos al servicio de FrontEnd para que el

usuario pueda visualizarlos. Para el caso propuesto, se utiliza Node JS por su facilidad de uso dado que la expansión del código se puede realizar por módulos desde el administrador de paquetes Node, además su rendimiento es alto cuando se necesita ejecución en tiempo real.

3. **FrontEnd**: Este término hace referencia a la interfaz gráfica con la que interactúa el usuario y permite la visualización de los datos brindados por servicio *Backend*. Dado que es la parte más cercana al usuario, esta debe tener diseños creativos, agradables y armónicos para despertar el interés de quien lo usa, para lo cual usa estilos CSS, etiquetas HTML y JavaScript [7]. Para el caso propuesto, se utiliza React Native para que el usuario tenga acceso a los datos con la mayor facilidad posible.

# **CAPÍTULO 2**

### <span id="page-23-1"></span><span id="page-23-0"></span>**2. METODOLOGÍA**

#### <span id="page-23-2"></span>**2.1 Población y muestra**

En este caso, la población es un campo de Naranjos ubicado en Valencia, España. Se tomó como muestra ocho cultivos, de los cuales, cuatro se plantaron a inicios del año 2016 y los restantes a mediados del año 2017.

#### <span id="page-23-3"></span>**2.2 Selección de tecnologías**

#### <span id="page-23-4"></span>**2.2.1 Predicción**

Tensor Flow es una librería código abierto, para expertos o aquellos quienes recién empiezan que buscan realizar modelos de aprendizaje de máquina multicapa con uno de los siguientes objetivos: clasificación, descubrimiento, predicción, entre otros.

Tensor Flow ofrece un API de alto nivel llamado Keras con el que se abstrae varios niveles en la construcción de un modelo haciendo que el usuario se concentre en construir su código acorde a sus necesidades [18].

#### <span id="page-23-5"></span>**2.2.2 Base de datos**

Cada tipo de base de datos tiene sus ventajas y desventajas de acuerdo a su aplicación. Las bases de datos no relacionales (NoSQL) se centran esencialmente en alto rendimiento, disponibilidad, escalabilidad y replicación de datos. Esto permite que los tiempos de consulta en grandes conjuntos de datos sean muy pequeños dada su gestión rápida y eficiente para sistemas distribuidos. Este tipo de bases utilizan escalabilidad horizontal, es decir, cuando aumenta el volumen de datos, se auto-fragmenta distribuyendo los datos en diferentes servidores. Por el contrario, las bases de datos relacionales (SQL) utilizan escalabilidad vertical, esto quiere decir que cuando incrementa el volumen de datos se expanden las capacidades de almacenamiento e informática como la Memoria de Acceso Aleatorio (RAM, Random Access Memory), la Unidad Central de Procesamiento (CPU, Central Processing Unit) y la Unidad de estado sólido (SSD, Solid-State Drive).

Las bases de datos relacionales cumplen con las propiedades ACID (Atomicidad, consistencia, aislamiento, durabilidad) lo que asegura una mayor confidencialidad e integridad de los datos. Además, manejan datos bien estructurados, altamente normalizados y garantizan la seguridad de los servicios. En cambio, las bases no relacionales cumplen con las propiedades BASE (Básicamente disponible, estado suave, eventualmente consistente) lo que permite flexibilidad debido a la fragmentación distribuida de los datos. Los datos se almacenan en colecciones sin relaciones ni normalizaciones por lo que puede existir duplicidad en la información. Carece de características como la seguridad, confidencialidad y la privacidad [19].

Dado que el presente proyecto trabaja con datos que necesitan ser conectados en varias colecciones con un alto grado de seguridad, integridad y consistencia de los datos, se consideró el uso de la base de datos relacional, MySQL.

#### <span id="page-24-0"></span>**2.2.3 API REST**

Existen varias tecnologías para el desarrollo de APIs (Application Programming Interfaces) bajo la arquitectura de Transferencia de Estado Representacional (REST, Representational State Transfer), una de ellas es NodeJS plataforma basada en el lenguaje de programación JavaScript, permite construir aplicaciones en tiempo real de manera fácil, rápida y escalable. Logra eficiencia y ligereza por el manejo de E/S de los datos en una arquitectura orientada a eventos. La velocidad de ejecución es considerablemente alta comparado con Python y PHP según indica la comparativa y evaluación realizada el 2014 [20]. En el caso de los servicios, los clientes acceden a una representación particular de los recursos por medio de los principales métodos remotos conocidos como, crear (Post), leer (Get), actualizar (Update) y eliminar (Delete).

Express.js es un marco de aplicación flexible basado en Node JS que simplifica la creación de APIs por su facilidad de uso, consumo de recursos mínimo y alto rendimiento; apto para proyectos pequeños y sumamente escalables. Funciona como un medio por donde se transfieren las solicitudes del cliente hacia la base de

10

datos y se receptan las respuestas provenientes de ésta para luego enviarlas al cliente en el formato adecuado [21].

Por este motivo, se llegó a la conclusión que Express es la solución más robusta para la implementación del proyecto propuesto, ya que incrementa la flexibilidad, mejora el rendimiento, reduce el uso de ancho de banda y el gasto de recursos.

#### <span id="page-25-0"></span>**2.2.4 Frontend**

Los marcos de desarrollo móvil más populares de JavaScript son Ionic, React Native y Nativescript. React Native al igual que Ionic tiene una curva de usabilidad alta. Sin embargo, React Native alcanzó grandes estándares por sus características de acuerdo con el estudio realizado por los autores en [22]. La mayoría de los programadores tiene dificultades en implementar códigos separados para cada sistema móvil, Android e iOS. React Native por ser el marco más equilibrado e intuitivo, permite el desarrollo de aplicativos tanto para Android como para iOS con el mismo código. Esto implica menor tiempo de desarrollo, reducción de la duplicidad de la lógica de código y disminución en la cantidad de errores. Un punto en contra es la sintaxis ES6, un poco compleja de entender para algunos desarrolladores JS.

Cuenta con una comunidad muy grande, por lo que existe más información y comentarios de ayuda en Internet. Para el aplicativo móvil desarrollado se usó este marco dada las ventajas que ofrece.

#### <span id="page-25-1"></span>**2.3 Datos**

#### <span id="page-25-2"></span>**2.3.1 Descripción de los datos**

Los datos recolectados comprenden desde enero del 2016 hasta junio del 2020, con mediciones diarias, durante todo el día en un intervalo entre 10 a 60 min. Estos datos previamente fueron almacenados en la base de datos MySQL, de donde se los extrajo para realizar el análisis.

El conjunto de datos contiene la información extraída de los sensores en cada nodo, los cuales brindan mediciones de humedad, temperatura, y crecimiento de los cítricos.

Esta etapa de la metodología comprende las siguientes partes:

- 1. Pre-procesamiento de los datos.
- 2. Extracción de variables de importancia para el modelo de aprendizaje de máquina.
- 3. Separación de Datos de entrada y datos de salida

El conjunto de datos (Dataset) cuenta con un total de 15 variables equivalente a los valores recogidos por los sensores en los nodos y una variable extra que indica el instante de tiempo en que se realizó la medición. Como primer paso para preparar los datos, se procede a escalar cada una de las variables dentro de sus unidades y rangos correspondientes tal como indica la *Tabla 2.1*. Es decir, convertir los valores de temperatura a grados Celsius, obtener el porcentaje de la humedad ambiental.

#### <span id="page-26-0"></span>**2.3.2 Datos para entrenamiento**

A partir de los datos provistos se realizaron dos pre-procesamientos previos para poder alimentar los modelos respectivos de predicción. De ahí los datos son divididos en 2 conjuntos: datos de entrenamiento con el objetivo del aprendizaje del modelo y datos de prueba con el objetivo de probar el modelo entrenado.

**Predicción del crecimiento del cultivo.** Para esto se va a promediar las humedades del suelo a diferente profundidad, con el fin de solo tener un solo valor para humedad del suelo. Queriendo obtener como resultado un total de 6 variables: humedad del suelo, temperatura del suelo, humedad del ambiente, temperatura del ambiente, tiempo transcurrido y crecimiento de la planta (diámetro del tallo).

En base a esto se determinó las variables independientes y las dependientes para dicho modelo de predicción. Las variables independientes servirán como entradas para el entrenamiento del modelo y las dependientes como variables de salida, ver

*Ecuación 2.2*. Como objetivo se predice el crecimiento de la planta, por lo que la variable dependiente será el crecimiento equivalente al grosor del tallo y como independientes se define al conjunto de las variables de entorno (humedad del suelo, temperatura del suelo, humedad del ambiente, temperatura del ambiente, tiempo transcurrido).

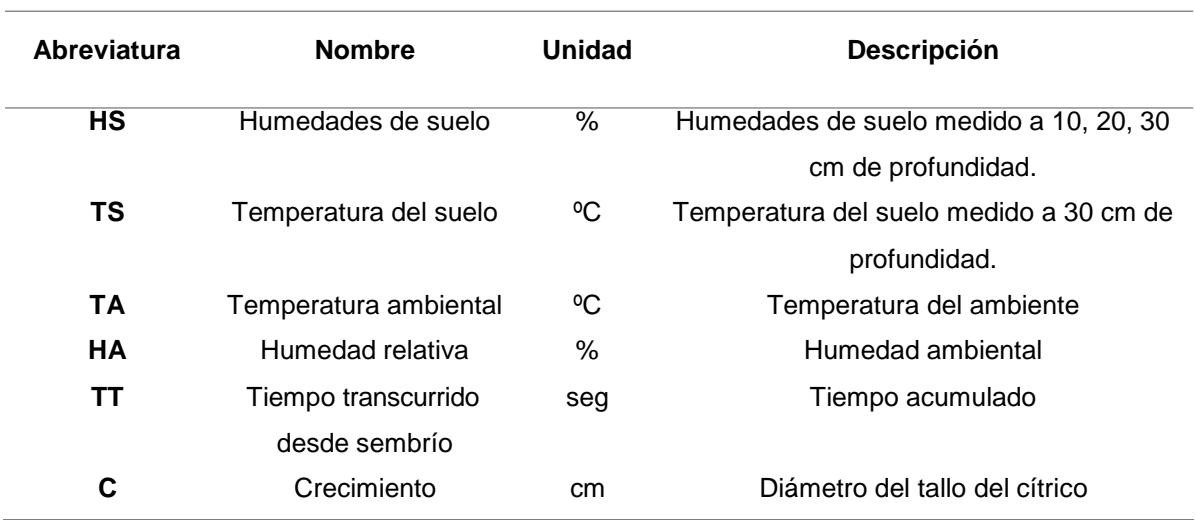

#### **Tabla 2.1 – Descripción de Variables**

**Predicción de temperatura del ambiente.** Para el modelo que va a predecir la temperatura del ambiente, se extraerá del conjunto de datos (Dataset) solo los campos de la fecha y temperatura.

Por conveniencia del entrenamiento se necesita que los registros estén en intervalos de un día. Por lo que se realizó un pre-procesamiento para obtener registros de "fecha, temperatura", como se muestra en la Figura 2.1.

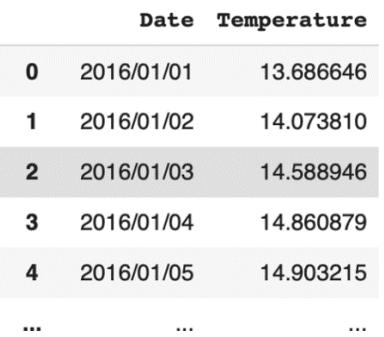

#### **Figura 2.1 – Conjunto de datos (Fecha – Temperatura)**

#### <span id="page-28-0"></span>**2.4 Modelo de predicción**

Debido a que el enfoque de las dos predicciones es diferente, tal que, uno pretende conocer el valor numérico del crecimiento de la planta, mientras que el otro pretende predecir un valor teniendo como referencia entradas pasadas, se eligieron dos modelos: regresión usando redes neuronales artificiales (RNA) y redes neuronales recurrentes Long Short-Term Memory (LSTM) respectivamente.

#### <span id="page-28-1"></span>**2.4.1 Modelo Regresión**

Para los casos en los que el valor a predecir es un valor numérico y en crecimiento continuo que depende de otras variables, el enfoque más recomendado a usar es la regresión cuya función se define como (2.1), la cuál describe la relación que tienen las variables independientes Xi sobre la variable dependiente *Y* y una constate e.

Este modelo hace uso del tipo de aprendizaje supervisado, que permite conocer la relación entre unas variables de entrada con una variable de salida mediante la obtención de parámetros que se ajuste a los datos.

(2.1)

$$
!=\mathfrak{F}_{!}+\mathfrak{F}_{!}\&\cdots+\mathfrak{F}_{\#}\&\cdots+\mathfrak{F}_{\$}\&\cdots+(
$$

Unos de los enfoques actualmente más usados para construir regresiones no lineales o no paramétricas son basadas en redes neuronales [23]. Una red neuronal es una estructura en la que sus neuronas se encuentran totalmente conectadas con las demás neuronas dentro de las capas. Para el proyecto se hace uso de una red neuronal multicapa, con una capa de entrada (Input Layer), con dimensión igual al tamaño del vector de entrada integrada por las variables del conjunto de datos. La capa escondida (Hidden Layer) tendrá como función de activación Relu, las funciones de activación son las encargadas de la salida del nodo de la capa ya sea 1 o 0, en el caso de Relu, cuando el valor de entrada de la función Relu es menor a cero, la salida es automáticamente cero. Y la capa de salida (Output Layer) con dimensión igual al tamaño del vector de salida *Figura 2.2*.

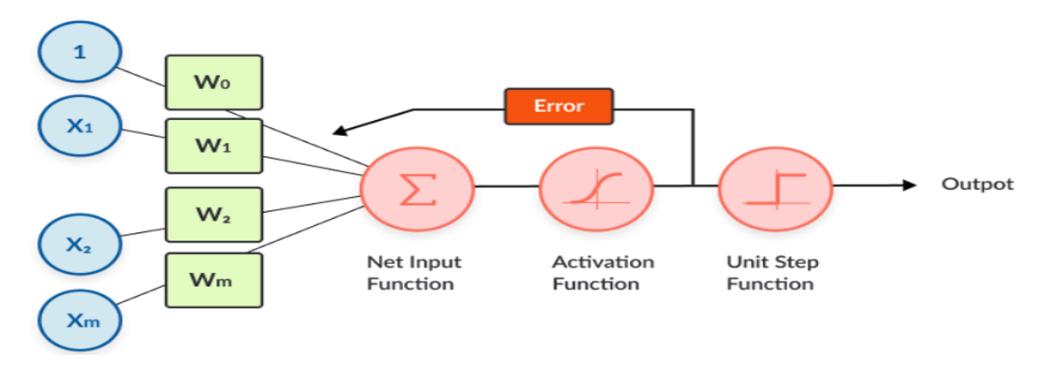

**Figura 2.2 - Regresión en redes neuronales [23]**

#### <span id="page-29-0"></span>**2.4.2 Modelo LSTM**

Para el desarrollo de este modelo se hace uso de las redes neuronales recurrentes, este tipo de redes se caracterizan por permitir retroalimentación, esto quiere decir que las salidas del paso anterior sirven como entradas para el paso actual del entrenamiento [24].

Como ventaja para este tipo de red permite que la información persista, pero como desventaja esta información es difícil de acceder en términos largos de tiempo. Para atacar este problema se implementaron las redes LSTM (Long Short-Term Memory) introducidas por primera vez en 1997 [25], la cual está estructurada por una capa de entrada una de salida y varias capas escondidas conectadas que son conocidas como bloques de memoria, permitiendo manejar el problema de dependencias a largos términos [26]. Siendo usado para predecir eventos futuros dado una retroalimentación del pasado.

#### <span id="page-29-1"></span>**2.5 Entrenamiento del modelo**

#### <span id="page-29-2"></span>**2.5.1 Modelo Regresión**

En el entrenamiento se definieron los siguientes vectores de entrada y salida del modelo (2.2). Las variables HS, TS, HA, TA, TT y C son descritas en *Tabla 2.1*.

$$
X = [) / ) \in Variables
$$
   
 Independientes] = [HS, TS, HA, TA, TT]  

$$
Y = [+/ + \in Variables
$$
   
 Dependientes] = [C]

El conjunto de datos se lo dividió en 2 partes, el 80% para entrenamiento y el 20% para pruebas de predicción. El proceso de entrenamiento envuelve un ajuste iterativo de los parámetros de la función, intentando minimizar la función de rendimiento, con los vectores de entrada y salida anteriormente definidos. La función de rendimientos que se escogió es el error cuadrático medio (MSE, Mean Squared Error) (2.3), el cual es calculado como la diferencia entre valor real y el valor predicho, donde +% es el real y  $*$  el predicho y - corresponde a la cantidad de muestra presentada al modelo [17].

$$
\frac{1}{2} \mathbf{O} = \frac{1}{2} \left( \mathbf{H} \mathbf{V}^{-1} \mathbf{S} \right)^{2} \tag{2.3}
$$

 $\sqrt{0}$   $\sqrt{0}$ 

El modelo fue entrenado con un numero de 300 épocas presentando las entradas y salidas de forma secuencial, que consisten un total aproximado de 7000 registros. También se añadió detección temprana (Erarly stopping) para evitar el efecto de sobre-entrenamiento del algoritmo propuesto, denominado sobreajuste(Overfitting).

-

#### <span id="page-30-0"></span>**2.5.2 Modelo LSTM**

Para el entrenamiento se definió los siguientes vectores de entrada y salida del modelo (2.4).

$$
! = (\mathcal{S}_! = \% \& \langle \varphi, \mathcal{S}_- \rangle + \langle -\& \cdot \rangle - 0 =
$$
  
\*(+, (-&'.-))

El modelo fue entrenado con un número de 30 épocas presentando las entradas y salidas de forma secuencial, que consiste un total aproximado de 1500 registros.

16

(2.4)

Para la predicción es necesario definir una ventana, que es la cantidad de días que el modelo toma como referencia pasada para predecir el siguiente día, por ejemplo: si se define como ventana 7, quiere decir que para predecir la temperatura de un día después se tomará como referencia la temperatura de la última semana transcurrida [28].

#### <span id="page-31-0"></span>**2.6 Arquitectura del sistema**

#### <span id="page-31-1"></span>**2.6.1 Diseño**

El proyecto se centra en el sistema de predicción de las condiciones de crecimiento de los cultivos de Naranjos y el diseño de una plataforma móvil para monitoreo y control de los mismos como indica la *Figura 2.3* y la *Figura 2.4*. Parte del diagrama de secuencia interactúa con hardware propuesto por los autores en [4].

El marco de predicción es detallado en las *Secciones 2.3, 2.4 y 2.5.* Adicional, se indica que el sistema genera alertas tempranas en caso de que el cultivo presente irregularidades en su desarrollo.

La recolección de los datos es realizada por medio de los sensores configurados en un dispositivo denominado nodo. Un nodo se conecta inalámbricamente a un dispositivo puerta de enlace (Gateway) capaz de manejar los datos recopilados y enviarlos al servicio de *BackEnd* alojado en la nube, el cual a través de la autenticación JWT procesa cada solicitud de tal manera que el usuario solo tenga acceso a las rutas que tiene permitidas bajo el token generado inicialmente. La información es descifrada por el módulo express-crypto que permite la criptografía de clave privada AES-256 en la comunicación entre el servidor y el cliente, *Sección 2.6.4*. Posterior, el controlador ejecuta las operaciones respectivas sobre la base de datos MySQL para el almacenamiento de la información. Esto permite tener los datos a disposición en cualquier parte del mundo y al instante, este evento se percibe en el sistema de predicción y en la interfaz gráfica que constantemente está monitoreando algún cambio relacionado al estado del cultivo. Lo que posibilita mostrar en tiempo real las mediciones realizadas por cada parámetro en un nodo para posteriormente ser comparados con respecto a sus límites máximos y mínimos

17

de condiciones de crecimiento adecuado para el cultivo asignado, de esta manera determinar si el cultivo se encuentra propenso a peligros inmediatos. Si esto ocurre el sistema generará una alerta notificando al usuario el estado actual del cultivo. En este punto estamos en la última fase del monitoreo y control, donde el usuario debe tomar una decisión correctiva inmediata, por este motivo el sistema cuenta con la opción de continuar con la configuración de control automático que tiene incorporada por defecto o accionar actuadores de forma manual como crea conveniente. Las tecnologías usadas se detallan en la *Sección 2.6.3*.

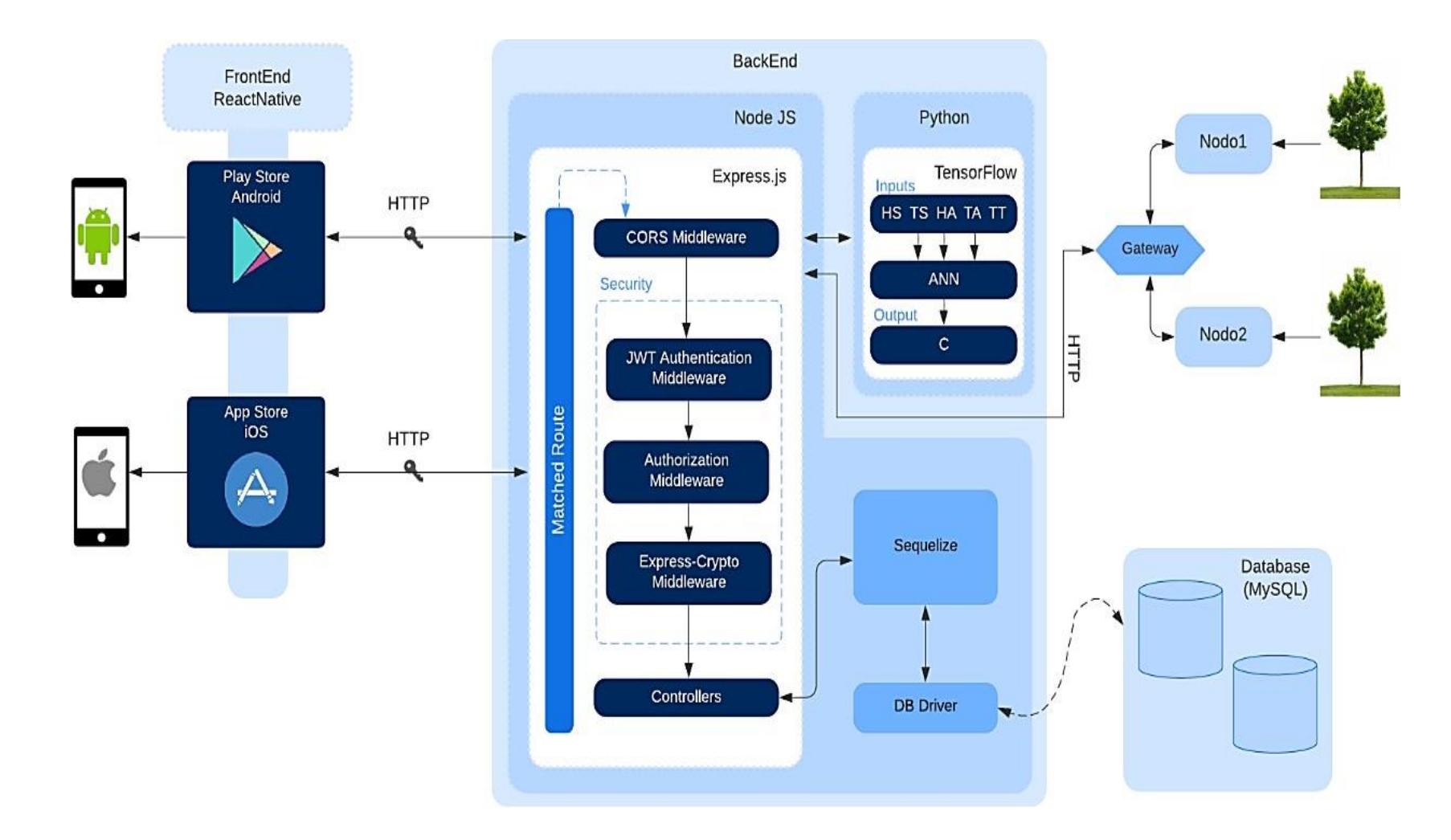

**Figura 2.3 - Arquitectura del Sistema**

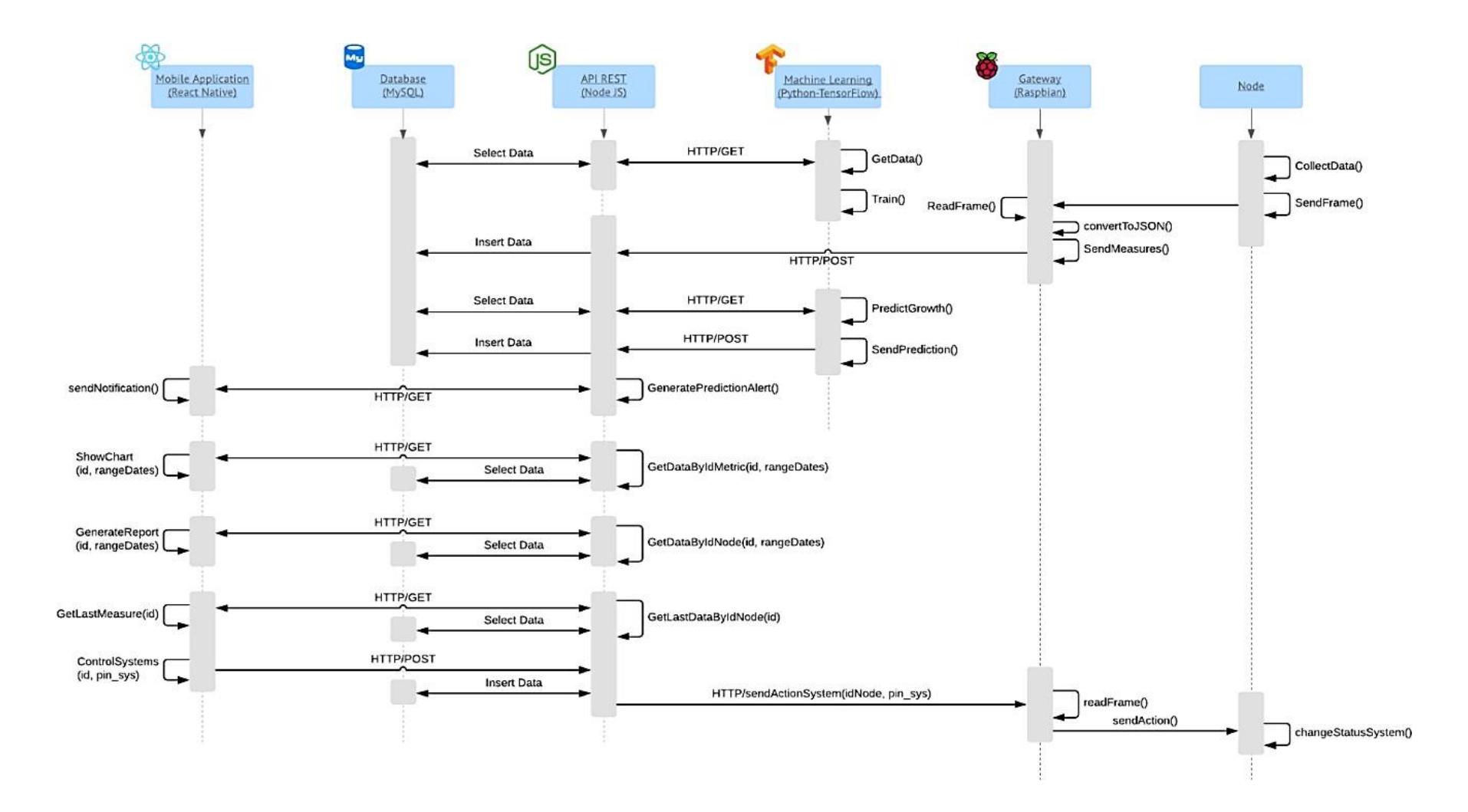

**Figura 2.4 – Diagrama de secuencia del sistema**

#### <span id="page-35-0"></span>**2.6.2 Almacenamiento de los datos**

Para el sistema propuesto se esquematizó el diagrama de entidad-relación *Figura 2.5*, el cual consta de la tabla User que permite guardar información sobre el usuario, entre ellas las credenciales de ingreso a la plataforma móvil. Cada nodo consta de un grupo de métricas donde cada una contiene sus respectivas mediciones (Tabla Measures), una métrica hace referencia a cada parámetro que es medido por un sensor activo en un nodo específico, por ejemplo, temperatura. Un nodo contiene información sobre el dispositivo, los sistemas de control que maneja y su lista de métricas (Tabla Node). Una métrica (Tabla Metric) contiene campos para registrar los valores máximos y mínimos, los cuales van acorde a los rangos considerados umbrales de condiciones normales para el cultivo asociado (Tabla Crop). Si los valores de condiciones normales son superados, se genera una alerta (Tabla Alert) e inmediatamente le llega una notificación al usuario para que ejecute una acción de control manual o por defecto dejar que el sistema actúe acorde a la configuración automática. En la opción de Telecontrol, el usuario configura cómo actuarán los sistemas de control ante situaciones que afecten a las condiciones de crecimiento del cultivo, tiene la opción de corregir de forma automática o manual. Adicional cuenta con la tabla History donde encontrará información sobre todos los nodos registrados alguna vez en el sistema.

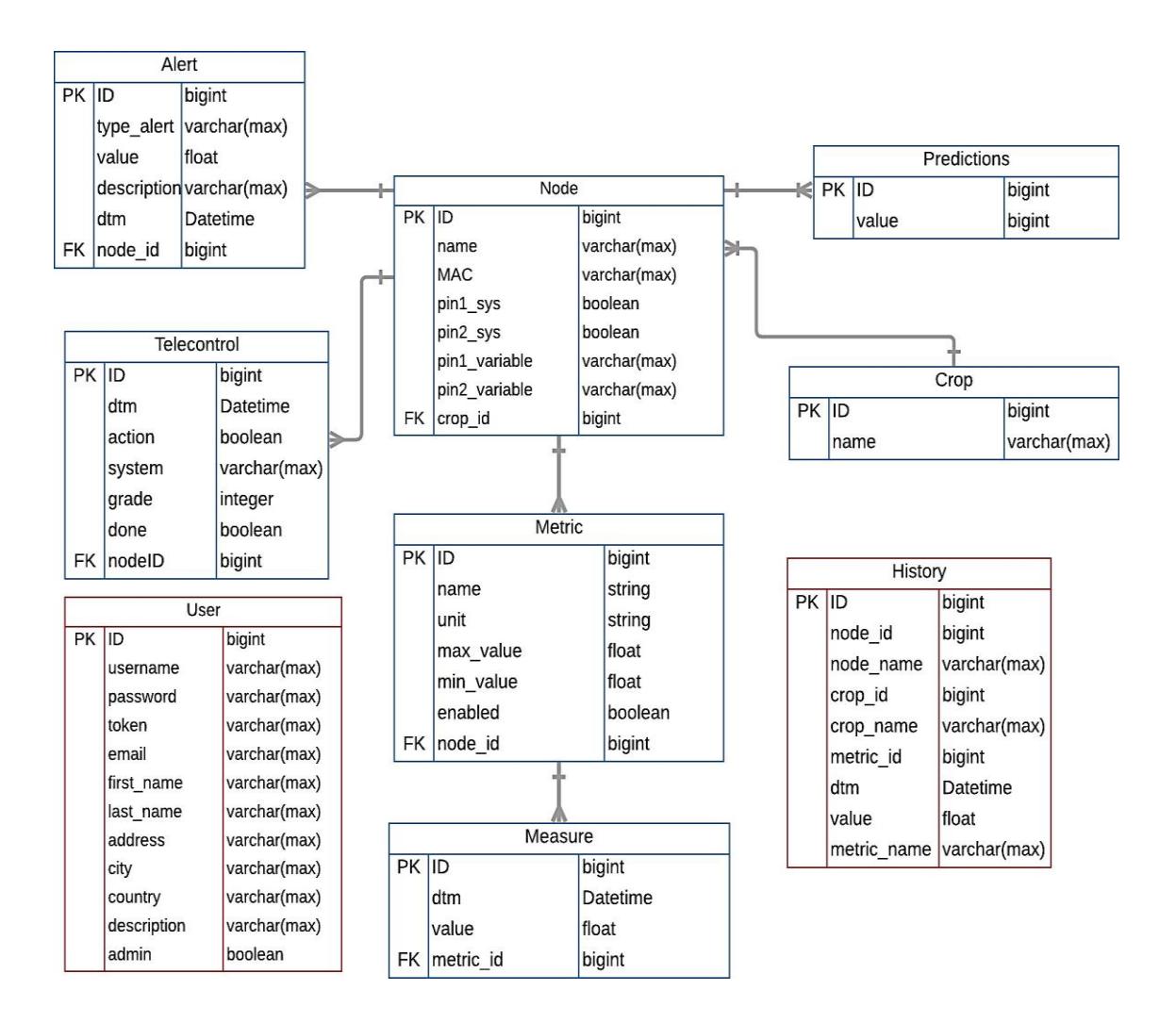

**Figura 2.5 - Diagrama de entidad-relación del Sistema**

#### <span id="page-36-0"></span>**2.6.3 Especificaciones de la plataforma móvil desarrollada**

Para el diseño del aplicativo móvil, se desarrolló un API REST en NodeJS encargado del paso de mensajes entre la base de datos y la interfaz gráfica de usuario. Este último, también conocido como FrontEnd, fue desarrollado con el marco de trabajo React Native, es el responsable de la interacción con el usuario. Permite crear nuevos usuarios, agregar nodos con sus métricas, mostrar información sobre las mediciones obtenidas por los sensores de cada nodo en forma de gráficas lineales, generar reportes, controlar los actuadores y alertar; por medio de peticiones HTTP al API. El flujo de los mensajes es detallado en la *Figura 2.4*.

El código del proyecto se encuentra alojado en tres repositorios privados de Github, ver

| Nombre del repositorio             | <b>Descripción</b>                          |
|------------------------------------|---------------------------------------------|
| FrontEnd_Agricultura_de_Precision_ | Interfaz gráfica desarrollada bajo el marco |
| Cultivo_Naranjas                   | de trabajo React Native                     |
| BackEnd_Agricultura_de_Precision_  | API REST desarrollado con Express.js        |
| Cultivo_Naranjas                   |                                             |
| Machine_Learning_Agricultura_de_   | Modelos predictivos                         |
| Precision                          |                                             |

**Tabla 2.2 – Repositorios privados de GitHub del proyecto**

Para el sistema de alertas se utiliza la solución de Google, Firebase Cloud Messaging (FCM), ya que permite mostrar al usuario notificaciones en tiempo real de forma segura y con el menor consumo energético posible. Este servicio es apto para dispositivos móviles tanto Android como iOS, el cual es una ventaja para el tema propuesto.

#### <span id="page-37-0"></span>**2.6.4 Seguridad del sistema**

El sistema incorpora autenticación basada en tokens (JWT, JSON Web Token), la cual permite transmitir información de manera segura en forma de objeto JSON. Cuando el usuario utiliza sus credenciales e inicia sesión exitosamente se genera un token con una duración igual a medio día. Cada solicitud posterior deberá incluir el JWT para poder acceder a los recursos, rutas o servicios que tiene permitido el usuario.

Integra una capa adicional de seguridad donde se implementó el algoritmo de criptografía AES-256 en el paso de mensajes entre el API REST, Gateway y FrontEnd. AES (Advanced Encryption Standard) permite cifrar y descifrar bloques de 128 bit y es capaz de usar claves de cifrado con longitud igual a 256 bits [29].

El servidor de Node JS recibe las peticiones cifradas con la clave privada que únicamente conoce el servidor y el cliente. Cada petición atraviesa el middleware de desencriptación AES-256 con el fin de trabajar con los objetos descifrados en todas las rutas del API. La respuesta del servidor es cifrada por el mismo módulo criptográfico y enviada al cliente, el cual se encargará de realizar el mismo proceso para descifrar el mensaje, *Figura 2.6*. Si la clave privada coincide entonces se procede a mostrar la información en el aplicativo, caso contrario el descifrado retornará una cadena vacía.

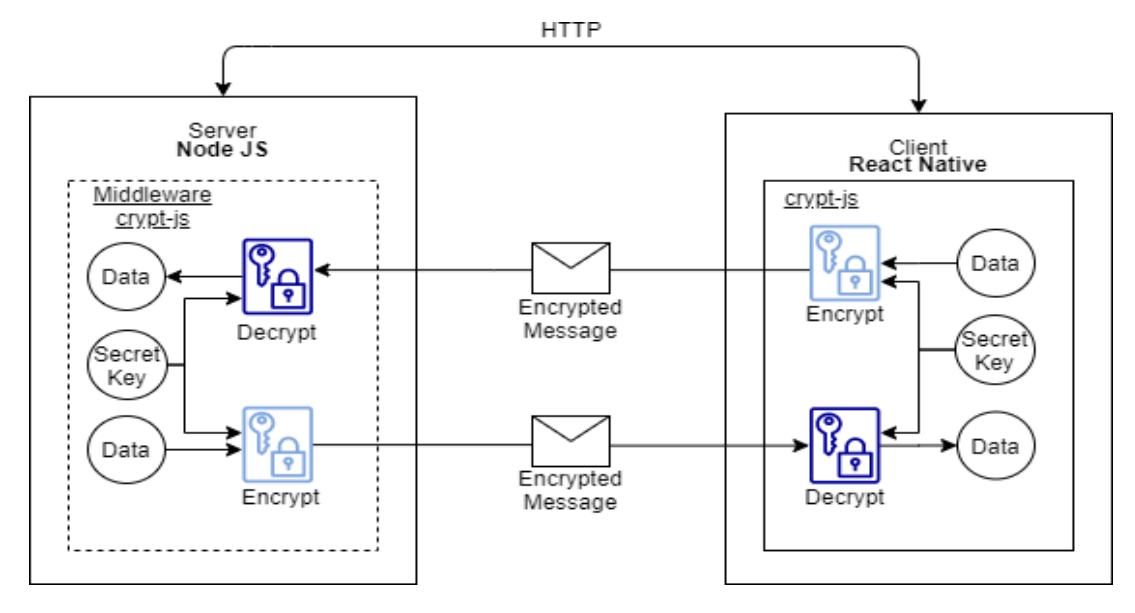

**Figura 2.6 - Criptografía AES**

Se contrataron los servicios en la nube de Amazon Web Services (AWS) para alojar el servidor *BackEnd* desarrollado, se activó el servicio AWS Web Application Firewall (AWS WAF) para incrementar la protección contra ataques web que pueden provocar afecciones en la disponibilidad, reducir el riesgo de seguridad o el alto consumo de recursos. AWS AWF permite el control del tráfico entrante por medio de reglas de seguridad que bloquean los comunes patrones de ataque. Además, se habilita el protocolo seguro de transferencia de hipertexto (HTTPS, Hypertext Transfer Protocol Secure) y verificación de certificados [30].

# **CAPÍTULO 3**

### <span id="page-39-1"></span><span id="page-39-0"></span>**3. RESULTADOS Y ANÁLISIS**

De acuerdo con la metodología descrita en el capítulo II, a continuación, se presentan los resultados de la prueba de intrusión que se realizó para evaluar el nivel de seguridad que brinda el servicio de BackEnd usado por el aplicativo móvil diseñado. También se incluye el análisis predictivo obtenido a partir de los datos recabados en el campo agrícola; por último, se muestra el análisis financiero del sistema móvil desarrollado.

#### <span id="page-39-2"></span>**3.1 Predicción de crecimiento**

Por medio de análisis exploratorio de los datos se utiliza el gráfico por pares Figura 3.1, con el fin de observar relaciones o comportamientos relevantes entre las variables. Algunos de los puntos importantes que se visualizan son el crecimiento (C) versus el tiempo transcurrido (TT). Se puede notar una relación positiva a medida que avanza el tiempo, donde la variable de crecimiento se incrementa, siendo este es un comportamiento esperado de la planta. La temperatura del suelo (TS) está relacionada con la temperatura del ambiente (TA); a mayor temperatura ambiental se tiene mayor temperatura del suelo. Finalmente, se puede observar como la temperatura varía su comportamiento por temporadas entre rangos desde 27ºC hasta 10ºC acorde a las estaciones del año.

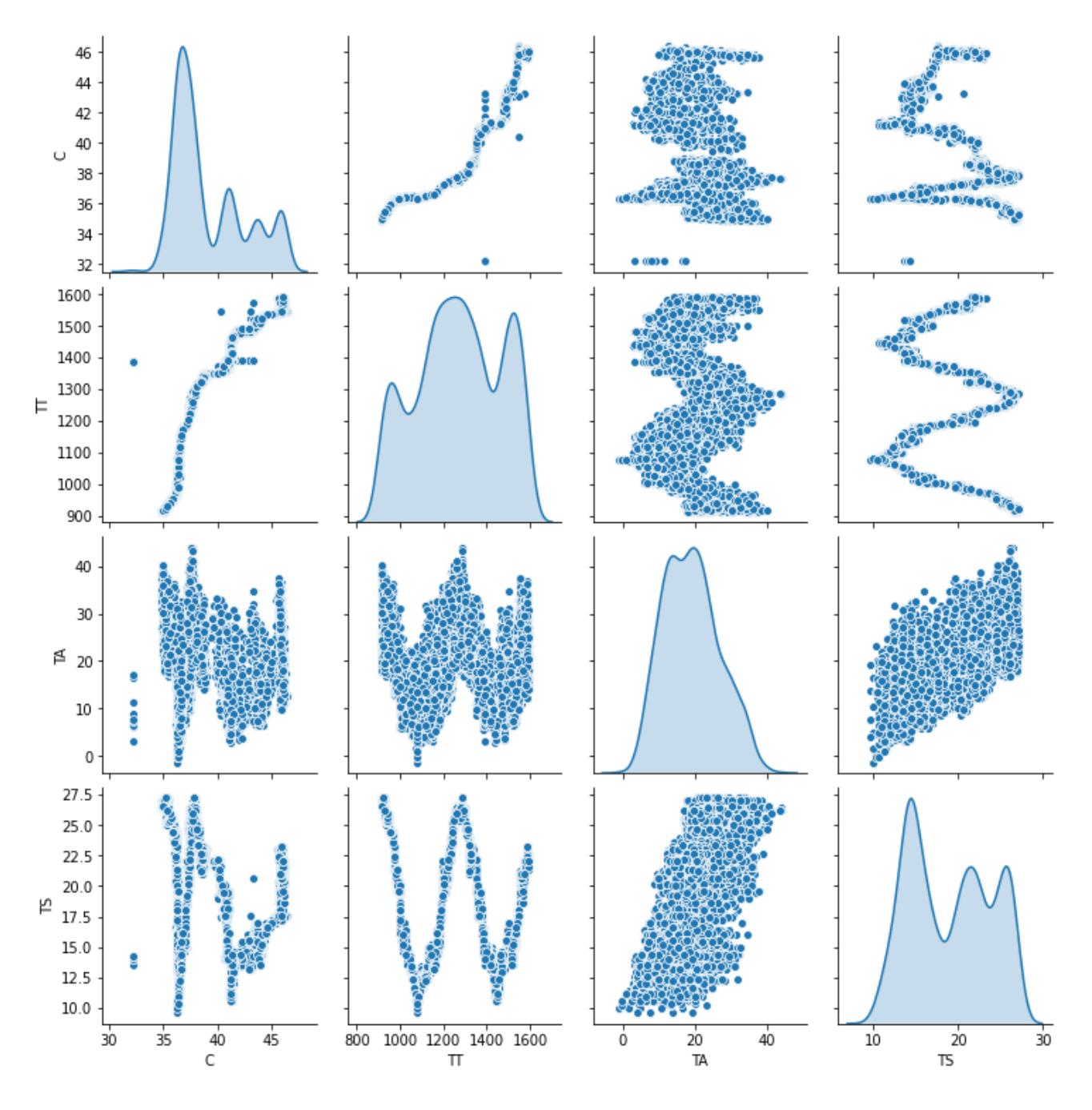

**Figura 3.1 – Pariplot de variables C, TT, TA, TS**

Como resultado del entrenamiento del modelo de regresión se utilizó la métrica MAE (Error absoluto medio) para evaluar su eficacia, del cual se obtuvo el valor de 0.61C [mm] posterior a la época número 30, hasta donde avanzó gracias al uso de early stopping *Figura 3.2.*

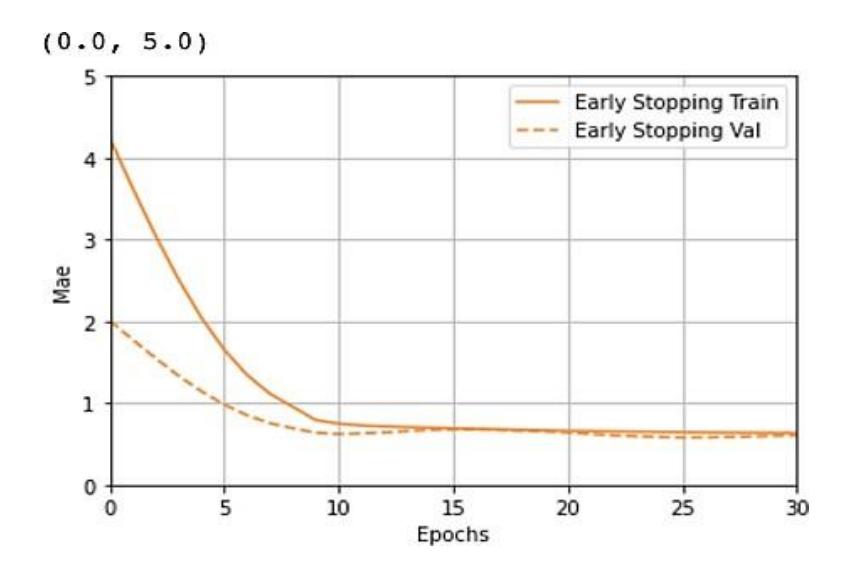

**Figura 3.2 – MAE vs época (Early Stopping)**

Después del entrenamiento se realizó una prueba del modelo para predecir el crecimiento usando el conjunto de datos de prueba pertenecientes a este modelo como se menciona en la *Sección 2.3.2*, en contraste con los datos reales *Figura 3.3.* El comportamiento de un crecimiento futuro de la planta se observa en la *Figura 3.4.* Nótese que la curva azul representa datos reales y la curva verde lo predicho por el modelo.

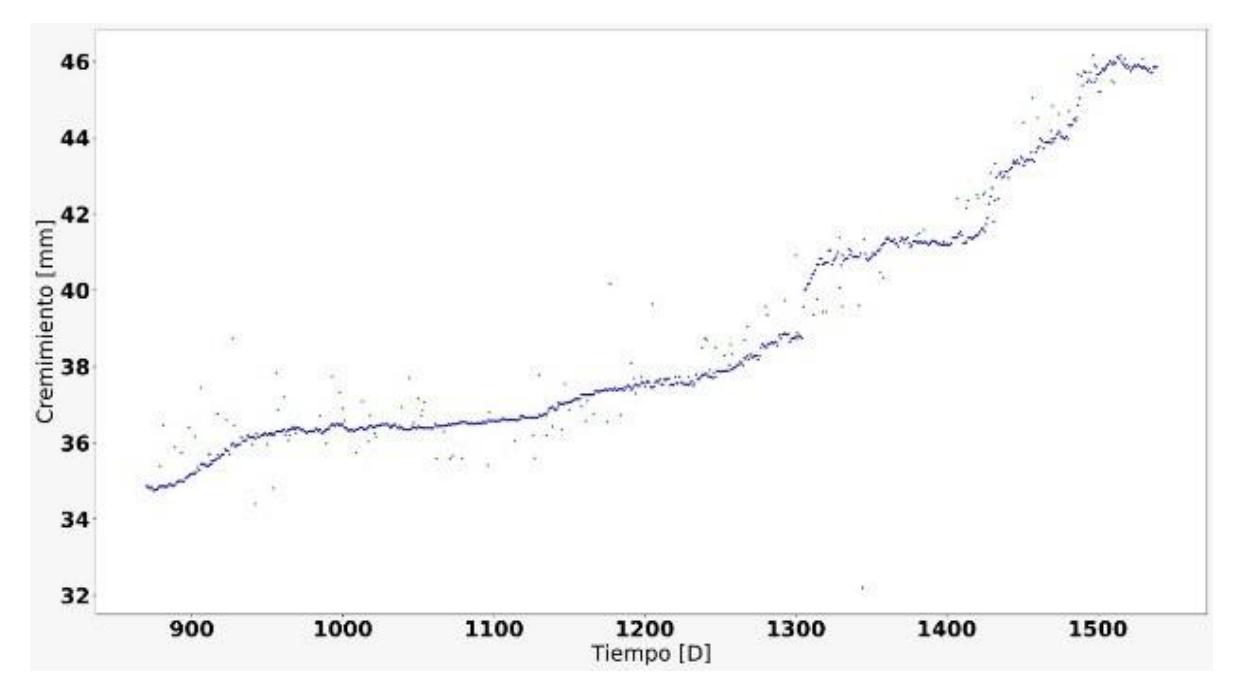

**Figura 3.3 – Comparación de datos reales con datos predichos por el modelo**

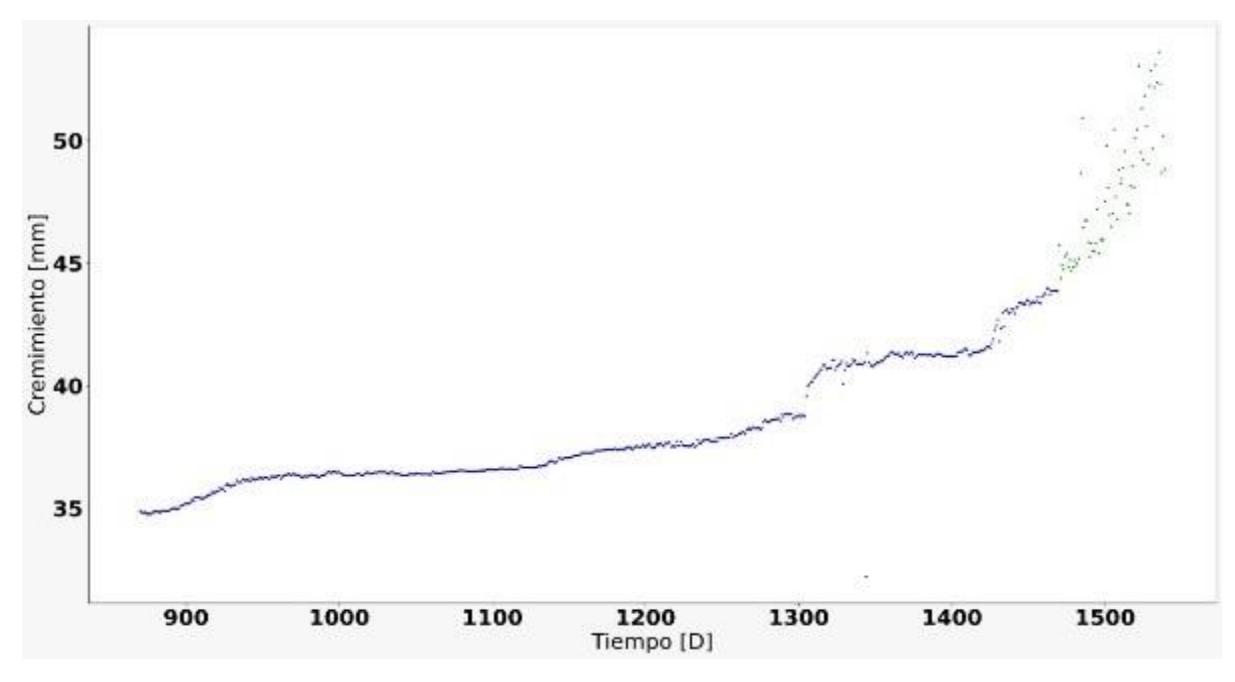

**Figura 3.4 – Resultado del modelo de predicción de crecimiento**

#### **Futuras predicciones**

Para obtener los resultados de las predicciones de crecimiento del cultivo, el modelo de regresión por sí solo no es suficiente, ya que según la sección 2.5.1 donde se define el vector de entrada, se observa que no se tienen los datos necesarios para un siguiente tiempo futuro. Entonces para predecir se encuentra con el problema de que se necesita obtener datos de temperatura y humedad por cada día durante todo el siguiente tiempo futuro, datos que no se tienen en sí. Es por esto, que se usará el modelo LSTM para poder predecir dichos parámetros, que en combinación con el tiempo se podrá generar el vector entrada para el modelo de regresión y predecir así el crecimiento de la planta.

El entrenamiento del modelo LSTM permite al usuario predecir las temperaturas y humedades del suelo, se utilizó la métrica MSE (Media del error al cuadrado) para evaluar su eficacia, del cual se obtuvo el valor de 1.26 ℃para temperaturas y 1.31 %H para humedades. Los valores predictivos de crecimiento se observan en la *Figura 3.5.* Nótese que la curva de color azul representa datos reales del crecimiento actual, a partir de este se forma un posible crecimiento futuro, mismo que se puede visualizar en la terminación de la curva; siendo la curva de color negro datos reales y la de color rojo la predicción final.

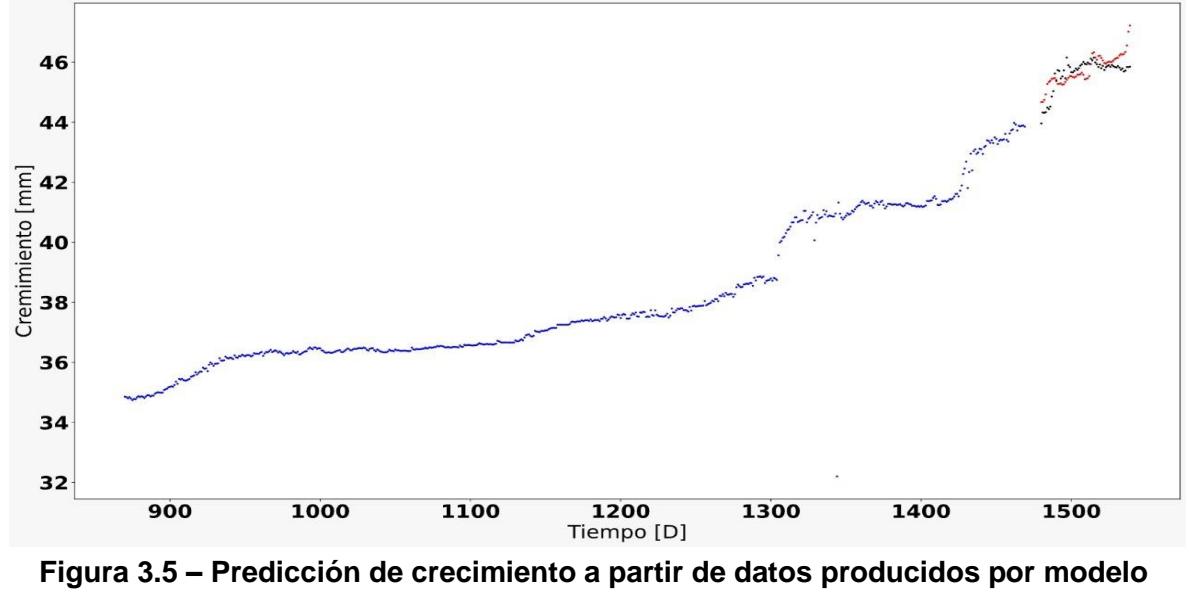

**LSTM**

Por último, las predicciones finales del modelo se enviarán por medio de internet hacia el servidor en la nube, donde los datos podrán ser consultados por el usuario final a través de la aplicación móvil.

#### <span id="page-43-0"></span>**3.2 Diseño del software**

La plataforma móvil desarrollada permite al usuario crear nodos (vista Nodes) y agregarle métricas que contendrán su respectivo grupo de mediciones; cada nodo está asociado a un tipo de cultivo. En la vista *Home*, se muestran todos los nodos activos a los que el usuario tiene acceso, cada uno funciona como un botón que permite la re-dirección a la vista *Measures*, ver *Figura 3.6*. Esta interfaz presenta gráficos estadísticos de las mediciones de cada métrica de su nodo respectivo; por defecto se visualizan todos los valores percibidos en el día actual, sin embargo, el usuario tiene la opción de seleccionar un día previo para observar su comportamiento. En la parte inferior se encuentra una tabla con paginación que presenta en orden cronológico todas las mediciones y la fecha exacta en que fueron capturadas, *Figura 3.7*. Adicional, se puede descargar un reporte en formato PDF de las mediciones de cada métrica o solamente las seleccionadas por el usuario en el rango de fechas que considere necesario.

En la vista notificaciones, se muestran las últimas 15 alertas generadas, ya sea por el sistema de alertas inmediatas o por el sistema de predicción. El sistema de alertas funciona como se menciona en la *Sección 2.6.1*.

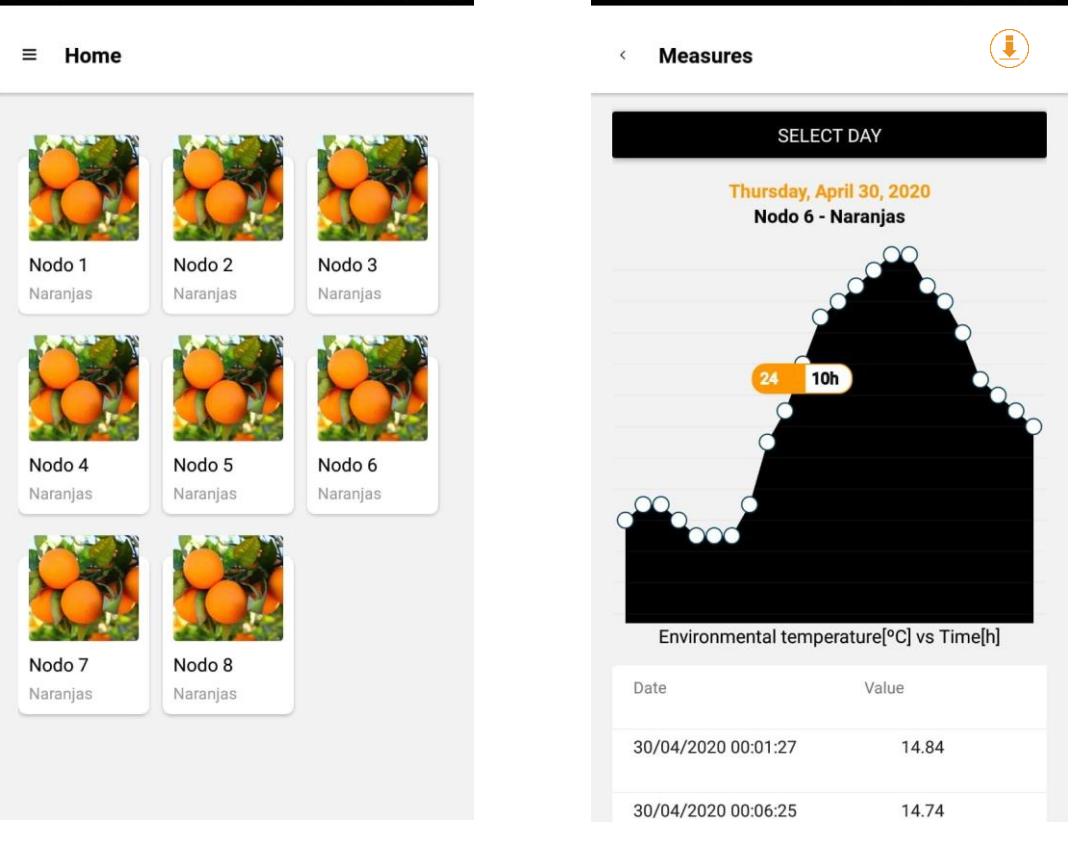

**Figura 3.6 – Vista de entrada que permite listar los nodos activos**

**Figura 3.7 – Vista donde se visualizan las Mediciones de un nodo**

### <span id="page-44-0"></span>**3.3 Análisis comparativo del tiempo de respuesta de las peticiones encriptadas con AES-256**

Para asegurar que la velocidad de transmisión de los datos no varía considerablemente con el uso del algoritmo criptográfico AES-256, se realizó la comparativa ver *Figura 3.8* donde se tomó como muestra 100 peticiones realizadas al punto final de API /auth/login. Cincuenta de las peticiones fueron realizadas con

los datos sin ningún método de encriptación (curva color gris) donde se observó que el tamaño de solicitud fue igual a 362 Bytes dividido en 69 Bytes ocupados por el cuerpo y 293 Bytes ocupados por los encabezados; y el tamaño de respuesta igual a 567 Bytes dividido en 235 Bytes ocupados por el cuerpo y 332 Bytes ocupados por los encabezados. Estos valores fueron fijos para todas las peticiones no encriptadas.

Por otro lado, cincuenta de las peticiones restantes se realizaron con los datos encriptados por el método AES-256 (curva color azul). Donde se observó que el tamaño de la solicitud fue igual a 651 Bytes dividido en 172 Bytes ocupados por el cuerpo y 479 Bytes ocupados por los encabezados; y el tamaño de respuesta de 728 Bytes dividido en 395 Bytes ocupados por el cuerpo y 333 Bytes ocupados por los encabezados. Estos valores fueron fijos para todas las peticiones encriptadas.

La diferencia entre los tiempos de respuesta con los datos encriptados y los tiempos de respuesta con los datos no encriptados se visualiza en la curva de color amarillo, estos valores corresponden al incremento en tiempo que se tiene cuando se utiliza el algoritmo criptográfico. El promedio de estos valores fue de 8.84ms y el tamaño del mensaje no varía, por lo que se consideró que la disponibilidad de los datos no se verá afectada con el uso de AES-256.

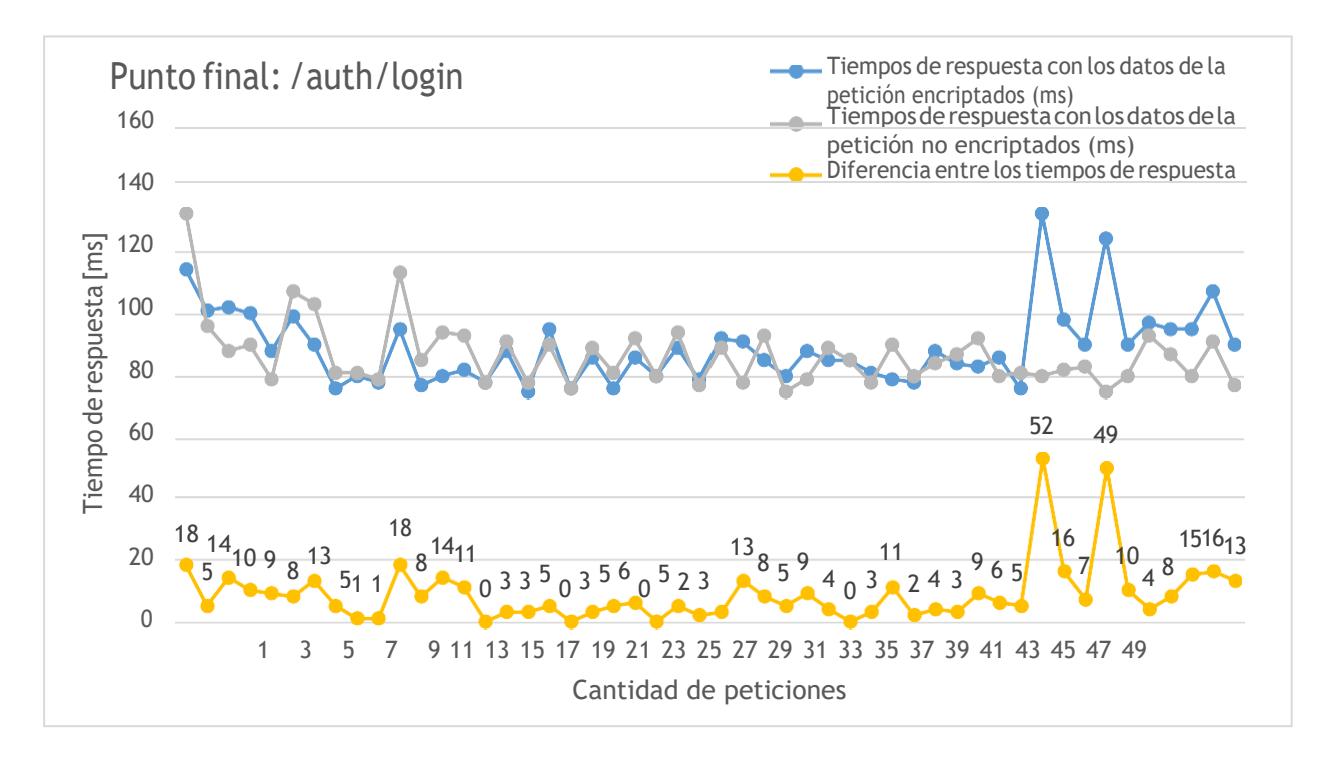

**Figura 3.8 – Gráfico comparativo del tiempo de respuesta al punto final /auth/login del API Rest**

#### <span id="page-46-0"></span>**3.4 Análisis de vulnerabilidades del API REST**

Para evaluar potenciales riesgos del servidor se consideró aplicar una evaluación de vulnerabilidades. Un análisis de vulnerabilidades es una de las primeras etapas de una prueba de intrusión (Pentesting), permite evaluar el sistema simulando posibles ataques reales de origen malicioso [31]. Se utilizó la herramienta online *Pentest-Tool*  versión ligera para realizar escaneo de vulnerabilidades del API Rest [32]. El resultado general del análisis muestra un bajo nivel de riesgo. Se evaluó un total de nueve pruebas; siete fueron superadas con éxito, las restantes presentaron dos vulnerabilidades leves *Figura 3.9*.

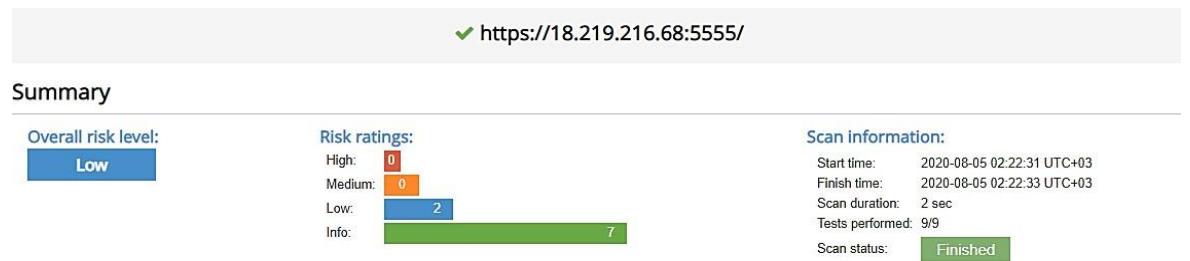

#### **Figura 3.9 – Resultado de la prueba de intrusión**

La primera vulnerabilidad indica que un atacante puede utilizar la información para generar ataques específicos contra el tipo y la versión del software identificado. Esto puede ser de gran ayuda para los atacantes ya que podrían explotar versiones conocidas del servidor en ejecución debido a la falta de actualización de sus parches de seguridad. Para solucionar este punto se debe eliminar los datos que permiten la identificación del software, tecnología, sistema operativo y servidor mediante encabezados HTTP, uso de servidor proxy inverso u otras opciones de ocultación [33].

La segunda vulnerabilidad indica una falta de encabezados de seguridad HTTP, *Figura 3.10*. Sin el encabezado X-Frame-Options, un atacante podría manipular los atributos de visualización de tal forma que el usuario realice actividades sin su consentimiento. Para solucionar este inconveniente se debe enviar los encabezados de respuesta de directiva de antecesores de marco de política de seguridad de contenido (CSP) adecuados que indican al navegador que no permita el encuadre de otros dominios [34].

El encabezado HTTP X-Content-Type-Options está dirigido al navegador Internet Explorer, ya en desuso, evita que el contenido de una página se reinterprete; para este, el ataque más común es Phishing.

Por último, el encabezado HTTP X-XSS-Protection permite que el navegador deje de cargar páginas web cuando detecten ataques de Cross-Site Scripting (XSS), una manera de prevenirlo es aplicando un enfoque de filtrado de patrones [35].

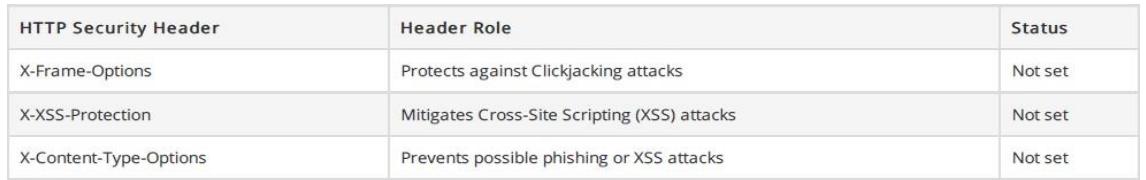

#### **Figura 3.10 – Segunda vulnerabilidad detectada**

#### <span id="page-48-0"></span>**3.5 Análisis financiero**

El costo total de inversión inicial por desarrolladores de software se describe en la *Tabla 3.1*, este valor es el resultado de la suma de la tarifa por hora que cada programador asigna al proyecto después de evaluarlo. La cantidad total de horas de desarrollo del software fue de 800, las cuales fueron divididas en dos partes, 400 horas para la interfaz gráfica y 400 horas para el diseño e implementación del API Rest y el modelo de Aprendizaje de Máquina.

|                      | <b>Cantidad</b> | <b>Precio</b> | estimadas<br><b>Horas</b> | <b>Subtotal</b> |
|----------------------|-----------------|---------------|---------------------------|-----------------|
|                      |                 | por hora      | de desarrollo             |                 |
| Programador(es)      | 1               | \$6.25        | 400                       | \$2.500         |
| <b>BackEnd</b>       |                 |               |                           |                 |
| Programador FrontEnd | $\overline{1}$  | \$6.88        | 400                       | \$2.752         |
| Junior               |                 |               |                           |                 |
|                      |                 |               | <b>Total</b>              | \$5.252         |

**Tabla 3.1 – Costos de inversión inicial por desarrollador de software**

El total de costos fijos para la inversión inicial es descrito en la *Tabla 3.2*. Se incluye el valor total de la inversión inicial por desarrolladores software, un ingeniero en preventa para la gestión y comercialización del producto; además, el valor por los servicios básicos contratados.

#### **Tabla 3.2 – Costos fijos de inversión inicial**

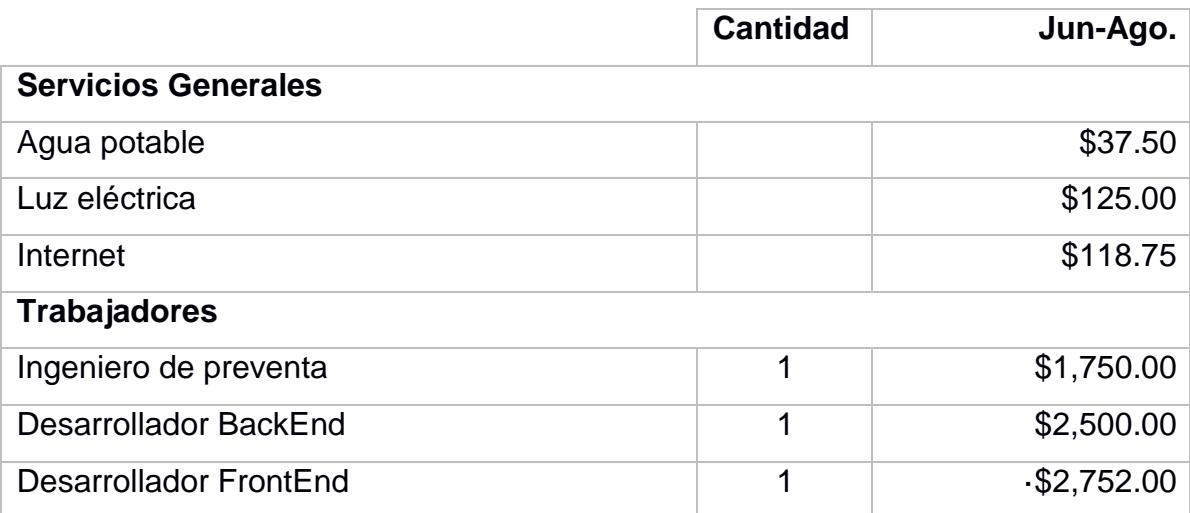

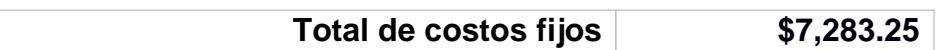

Amazon web Services ofrece un sistema de pago por uso, es decir, solo se paga por los servicios individuales que se consume durante el tiempo que se necesite. El costo mensual total por los servicios contratados se describe en la *Tabla 3.3*. Para el cálculo de este valor se utilizó la calculadora de Amazon Web Services [36], corresponde a una aproximación para el primer semestre del año 2020. El precio por el servicio Amazon EC2 se basa en cuatro componentes: tipo de instancia, región en la que se encuentra, modelo de precios seleccionado y el software que se ejecute [37][38].

| <b>Servicios</b>                                              | Costo por mes |
|---------------------------------------------------------------|---------------|
| <b>Amazon EC2</b>                                             | \$101.40      |
| Región: South America (Sao Paulo), Sistema operativo (Linux), |               |
| Cantidad (1), Almacenamiento para cada instancia EC2 (SSD     |               |
| de uso general (gp2)), Cantidad de almacenamiento (128 GB),   |               |
| Tipo de instancia (t3a.xlarge)                                |               |
| <u>Amazon Elastic Block Storage (EBS)</u>                     | \$24.32       |
| AWS Web application Firewall (WAF)                            | \$11.60       |
| Región: South America (Sao Paulo)                             |               |
| Número de reglas agregadas por ACL web (2 por mes), Número    |               |
| de grupos de reglas por ACL web (3 por mes), Número de reglas |               |
| dentro de cada grupo de reglas (2 por mes)                    |               |
| Dominio .com                                                  | \$1.00        |
| Total                                                         | \$138.32      |

**Tabla 3.3 – Costo total por servicios en la nube AWS**

La inversión inicial total es descrita en la *Tabla 3.4*. Los costos fijos se encuentran detallados en la Tabla 3.2. Los costos variables representan el valor total de consumo de los servicios en la nube por aproximadamente dos meses y medio, este corresponde al tiempo estimado de desarrollo. Finalmente los costos activos que representan el valor de los ordenadores portátiles adquiridos para desarrollo.

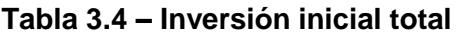

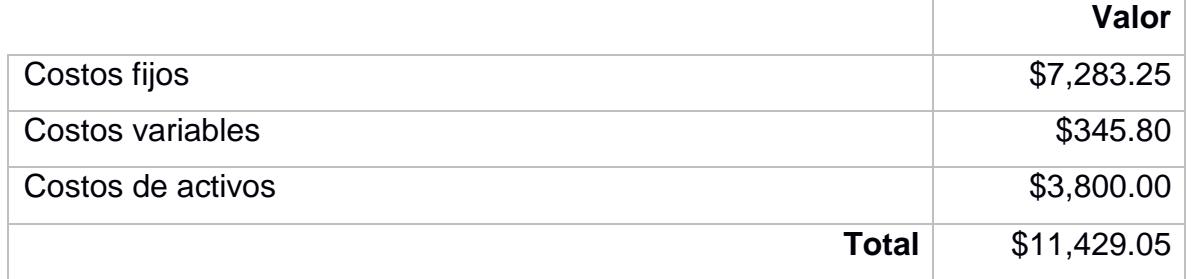

La siguiente tabla muestra el flujo de caja del inversionista de los próximos 5 años. Los ingresos anuales se obtienen a partir de la cantidad aproximada de clientes por el valor de venta del aplicativo, estos valores son proyectados a los próximos cinco años. Los costos variables equivalen al valor anual de los servicios en la nube de AWS. Los costos fijos equivalen a una estimación anual de los servicios básicos y el salario de los trabajadores dedicados al desarrollo y comercialización del producto. Los gastos de administración o los costos de activos equivalen a las computadoras adquiridas con vida útil igual a 5 años, cada una sufre una depreciación anual reflejada como egresos, ver *Tabla 3.5.* La información completa se puede observar en la sección *Apéndices*.

|                            | Jun -Ago. | 2021           | 2022        | 2023      | 2024      | 2025      |
|----------------------------|-----------|----------------|-------------|-----------|-----------|-----------|
| Ingresos $[$]$             |           | 34,819         | 46,425      | 58,032    | 58,032    | 58,032    |
| Costos Variables [\$]      |           | $-1,743$       | $-1,793$    | $-1,693$  | $-1,826$  | $-1,809$  |
| Costos Fijos [\$]          |           | $-34,950$      | $-34,950$   | $-34,950$ | $-34,950$ | $-34,950$ |
| Gastos de Admin.           |           | $\overline{0}$ | $\mathbf 0$ | 0         | 0         | $-3,800$  |
| [\$]                       |           |                |             |           |           |           |
| Depreciación [\$]          |           | $-760$         | $-760$      | $-760$    | $-760$    | $-760$    |
| Inversión Inicial [\$]     | $-11,429$ |                |             |           |           |           |
| Flujo de Caja [\$]         | $-11,429$ | $-2,634$       | 8,923       | 20,629    | 20,496    | 16,712    |
| Caja<br><b>Flujo</b><br>de |           | $-14,063$      | 6,289       | 29,551    | 41,124    | 37,208    |
| Acumulado [\$]             |           |                |             |           |           |           |

**Tabla 3.5 – Flujo de Caja del inversionista del proyecto**

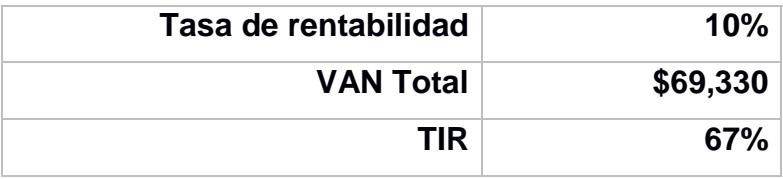

Se observa que el valor actual neto (VAN) es positivo para una tasa de rentabilidad del 10% y la tasa interna de retorno (TIR) igual a 67%. Dado que el VAN es mayor a cero, se puede asegurar que el proyecto es rentable. Tal como se observa en la *Tabla 3.5*, la inversión se recupera a lo largo del segundo año.

# **CAPÍTULO 4**

## <span id="page-52-2"></span><span id="page-52-1"></span><span id="page-52-0"></span>**4. CONCLUSIONES Y RECOMENDACIONES**

#### **Conclusiones**

- Mediante el aplicativo móvil desarrollado se optimizaron las actividades del campo cítrico, puesto que ofreció un mecanismo de monitoreo y control en tiempo real, lo que permitió actuar de manera inmediata ante situaciones que pudieron afectar el crecimiento de los cultivos.
- La capa de seguridad que se incorporó, algoritmo de criptográfico AES-256, cifró y descifró a gran velocidad sin incrementar el tamaño del mensaje, lo que resultó eficaz para este tipo de sistemas ya que requieren asegurar la confidencialidad, integridad y disponibilidad. El uso de AES-256 generó un incremento en el tiempo de respuesta de las peticiones al API, cuyo valor promedio fue de 8.84ms.
- Se aplicó el análisis exploratorio a los datos recolectados en el campo agrícola seleccionado para este estudio, a través de las técnicas de eliminación de datos aberrantes como son; el filtro de mediana y filtro gaussiano, evitando tener una desviación de los valores muy alta. Con lo que consiguió un mejor entrenamiento del modelo LSTM, la cual en sus inicios era tenía un valor de error de 18.35 unidades medida por medio de la función de evaluación MSE y obteniendo un resultado final de 1.26 unidades después de aplicar el filtrado de datos.
- Se desarrolló modelos predictivos basados en redes neuronales artificiales para conocer la salud de los cultivos cítricos. Con el sistema predictivo se logró conocer qué nivel de crecimiento puede llegar a tener la planta después de un periodo. De esta forma se percibió el instante en que la planta llegó a su madurez, con el fin de tomar las medidas necesarias. Adicional, junto con el sistema de monitoreo fue posible orientar el crecimiento de la planta hacia una dirección apropiada según las características de la planta y expectativas climáticas de las temporadas.

#### <span id="page-53-0"></span>**Recomendaciones**

- La configuración de las notificaciones permite informar al usuario mientras el token de inicio de sesión del aplicativo móvil se encuentra vigente, por lo que se recomienda implementar un sistema de alertas vía mensajes SMS o correo electrónico de tal manera que la comunicación no se vea interrumpida.
- La principal restricción del algoritmo simétrico AES es que, si ambas partes conocen la clave privada, se corre el riesgo que una de las dos entidades comparta dicha clave. Ante esto, se aconseja implementar el algoritmo de criptografía asimétrico RSA ya que utiliza claves públicas y privadas para compartir la información permitiendo incrementar la seguridad en la comunicación entre el servidor y el cliente, tal como muestran los autores en [39].
- Realizar la recolección de datos desde los sensores en los nodos con un intervalo de tiempo fijo, ya sea cada hora o cada día. Esto permitirá tener un dataset más ordenado y evitar errores al tratar de modificar los datos para que refleje una periodicidad fija, importante para el entrenamiento de los modelos.

# **BIBLIOGRAFÍA**

- <span id="page-54-0"></span>[1] FAO, "Faostat." [http://www.fao.org/faostat/es/#data/QC](http://www.fao.org/faostat/es/%23data/QC) (accessed Jun. 16, 2020).
- [2] M. G. González-González, J. Gómez-Sanchis, J. Blasco, E. Soria-Olivas, and P. Chueca, "CitrusYield: A dashboard for mapping yield and fruit quality of citrus in precision agriculture," *Agronomy*, vol. 10, no. 1, pp. 1–13, 2020, doi: 10.3390/agronomy10010129.
- [3] K. G. Liakos, P. Busato, D. Moshou, S. Pearson, and D. Bochtis, "Machine learning in agriculture: A review," *Sensors (Switzerland)*, vol. 18, no. 8, pp. 1–29, 2018, doi: 10.3390/s18082674.
- [4] E. Sánchez and L. Rivas, "Sistema de monitoreo y control de parámetros ambientales en invernaderos para mejorar la calidad de los productos cultivados," ESCUELA SUPERIOR POLITÉCNICA DEL LITORAL, Guayaquil, Ecuador, 2019.
- [5] MAGAP;INiAP, *Guía Técnica sobre el manejo de los cítricos en el Litoral Ecuatoriano.* Portoviejo, 2014.
- [6] D. R. Benalcázar R., "Hacia la definición del problema agrícola en el Ecuador," *BCE*, vol. 15, pp. 1–18.
- [7] H. M. Abdullah and A. M. Zeki, "Frontend and backend web technologies in social networking sites: Facebook as an example," *Proc. - 3rd Int. Conf. Adv. Comput. Sci. Appl. Technol. ACSAT 2014*, pp. 85–89, 2014, doi: 10.1109/ACSAT.2014.22.
- [8] R. P. W. & S. D. N. Juan Enciso-Medina, Julian W. Sauls, "Los impactos del riego de cítricos," vol. B-6205S, [Online]. Available: [http://baen.tamu.edu/wp](http://baen.tamu.edu/wp-)content/uploads/sites/24/2017/01/B-6205S-Impacts-of-Irrigation-on-Citrus-Spanish-version.pdf.
- [9] V. Bohaienko, Vsevolod and Popov, "Optimization of Operation Regimes of Irrigation Canals Using Genetic Algorithms," *AG, part Springer Nat.*, pp. 224–233, 2019, doi: 10.1007/978-3-319-91008-6\_23.
- [10] D. Minoli, K. Sohraby, and B. Occhiogrosso, "IoT Considerations, Requirements, and Architectures for Smart Buildings-Energy Optimization and Next-Generation Building Management Systems," *IEEE Internet Things J.*, vol. 4, no. 1, pp. 269– 283, 2017, doi: 10.1109/JIOT.2017.2647881.
- [11] M. Abbasi, M. H. Yaghmaee, and F. Rahnama, "Internet of Things in agriculture: A

survey," *Proc. 3rd Int. Conf. Internet Things Appl. IoT 2019*, 2019, doi: 10.1109/IICITA.2019.8808839.

- [12] S. Agarwal, "Data mining: Data mining concepts and techniques," *Proc. - 2013 Int. Conf. Mach. Intell. Res. Adv. ICMIRA 2013*, pp. 203–207, 2014, doi: 10.1109/ICMIRA.2013.45.
- [13] S. Basu *et al.*, "Cloud computing security challenges & solutions-A survey," *2018 IEEE 8th Annu. Comput. Commun. Work. Conf. CCWC 2018*, vol. 2018-Janua, pp. 347–356, 2018, doi: 10.1109/CCWC.2018.8301700.
- [14] A. Aljumah and T. A. Ahanger, "Fog computing and security issues: A review," *2018 7th Int. Conf. Comput. Commun. Control. ICCCC 2018 - Proc.*, no. Icccc, pp. 237– 239, 2018, doi: 10.1109/ICCCC.2018.8390464.
- [15] A. A. Mishra, K. Surve, U. Patidar, and R. K. Rambola, "Effectiveness of confidentiality, integrity and availability in the security of cloud computing: A review," *2018 4th Int. Conf. Comput. Commun. Autom. ICCCA 2018*, pp. 1–5, 2018, doi: 10.1109/CCAA.2018.8777537.
- [16] V. Cn, N. Archana, and R. Sowmiya, "Agriculture Analysis Using Data Mining and Machine Learning Techniques," *2019 5th Int. Conf. Adv. Comput. Commun. Syst. ICACCS 2019*, pp. 984–990, 2019, doi: 10.1109/ICACCS.2019.8728382.
- [17] G. A. Fitz-Rodríguez, Efrén and Giacomelli, "Yield Prediction and Growth Mode Characterization of Greenhouse Tomatoes with Neural Networks and Fuzzy Logic," *Trans. ASABE (American Soc. Agric. Biol. Eng.*, vol. 52, pp. 2115–2128, 2009, doi: 10.13031/2013.29200.
- [18] J. G. N. Zannou and V. R. Houndji, "Sorghum yield prediction using machine learning," *BioSMART 2019 - Proc. 3rd Int. Conf. Bio-Engineering Smart Technol.*, 2019, doi: 10.1109/BIOSMART.2019.8734219.
- [19] K. Sahatqija, J. Ajdari, X. Zenuni, B. Raufi, and F. Ismaili, "Comparison between relational and NOSQL databases," *2018 41st Int. Conv. Inf. Commun. Technol. Electron. Microelectron. MIPRO 2018 - Proc.*, pp. 216–221, 2018, doi: 10.23919/MIPRO.2018.8400041.
- *[20]* K. Lei, Y. Ma, and Z. Tan, "Performance comparison and evaluation of web development technologies in PHP, Python and Node.js," *Proc. - 17th IEEE Int. Conf. Comput. Sci. Eng. CSE 2014, Jointly with 13th IEEE Int. Conf. Ubiquitous*

*Comput. Commun. IUCC 2014, 13th Int. Symp. Pervasive Syst.* , no. December, pp. 661–668, 2015, doi: 10.1109/CSE.2014.142.

- [21] J. S. Heredia and G. C. Sailema, "Comparative Analysis for Web Applications Based on REST Services: MEAN Stack and Java EE Stack," *KnE Eng.*, vol. 3, no. 9, p. 82, 2018, doi: 10.18502/keg.v3i9.3647.
- [22] H. Brito, Á. Santos, J. Bernardino, and A. Gomes, "Learning analysis of mobile JavaScript frameworks," *Iber. Conf. Inf. Syst. Technol. Cist.*, vol. 2019-June, no. June, pp. 19–22, 2019, doi: 10.23919/CISTI.2019.8760746.
- [23] J. Verrelst *et al.*, "Machine learning regression algorithms for biophysical parameter retrieval: Opportunities for Sentinel-2 and -3," *Remote Sens. Environ.*, vol. 118, pp. 127–139, 2012, doi: 10.1016/j.rse.2011.11.002.
- [24] A. Afshine and A. Shervine, "Recurrent Neural Networks cheatsheet." https://stanford.edu/~shervine/teaching/cs-230/cheatsheet-recurrent-neuralnetworks#architecture (accessed Jul. 21, 2020).
- [25] S. Sepp, Hochreiter; Jurgen, "LONG SHORT-TERM MEMORY," vol. 9, no. 8, pp. 1–32, 1997.
- [26] X. Li *et al.*, "Long short-term memory neural network for air pollutant concentration predictions: Method development and evaluation," *Environ. Pollut.*, vol. 231, pp. 997–1004, 2017, doi: 10.1016/j.envpol.2017.08.114.
- [27] S. Mishra, P. Paygude, S. Chaudhary, and S. Idate, "Use of data mining in crop yield prediction," *Proc. 2nd Int. Conf. Inven. Syst. Control. ICISC 2018*, no. Icisc, pp. 796–802, 2018, doi: 10.1109/ICISC.2018.8398908.
- [28] TensorFlow, "Time series series forecasting." https[://www.tensorflow.org/tutorials/structured\\_data/time\\_series \(](http://www.tensorflow.org/tutorials/structured_data/time_series)accessed Jul. 21, 2020).
- [29] R. Andriani, S. E. Wijayanti, and F. W. Wibowo, "Comparision of AES 128, 192 and 256 bit algorithm for encryption and description file," *Proc. - 2018 3rd Int. Conf. Inf. Technol. Inf. Syst. Electr. Eng. ICITISEE 2018*, pp. 120–124, 2018, doi: 10.1109/ICITISEE.2018.8720983.
- [30] Y. D. Lin, C. Y. Huang, M. Wright, and G. Kambourakis, "Mobile Application Security," *Computer (Long. Beach. Calif).*, vol. 47, no. 6, pp. 21–23, 2014, doi: 10.1109/MC.2014.156.
- [31] R. E. L. De Jimenez, "Pentesting on web applications using ethical Hacking," *2016 IEEE 36th Cent. Am. Panama Conv. CONCAPAN 2016*, no. 503, 2017, doi: 10.1109/CONCAPAN.2016.7942364.
- [32] "Pentest Tools," 2020. https://pentest-tools.com/website-vulnerabilityscanning/website-scanner# (accessed Aug. 05, 2020).
- [33] D. Lee, J. Rowe, C. Ko, and K. Levitt, "Detecting and defending against Web-server fingerprinting," *Proc. - Annu. Comput. Secur. Appl. Conf. ACSAC*, vol. 2002-Janua, pp. 321–330, 2002, doi: 10.1109/CSAC.2002.1176304.
- [34] J. A. Shamsi, S. Hameed, W. Rahman, F. Zuberi, K. Altaf, and A. Amjad, "Clicksafe: Providing security against clickjacking attacks," *Proc. - 2014 IEEE 15th Int. Symp. High-Assurance Syst. Eng. HASE 2014*, pp. 206–210, 2014, doi: 10.1109/HASE.2014.36.
- [35] I. Yusof and A. S. K. Pathan, "Preventing persistent Cross-Site Scripting (XSS) attack by applying pattern filtering approach," *2014 5th Int. Conf. Inf. Commun. Technol. Muslim World, ICT4M 2014*, 2014, doi: 10.1109/ICT4M.2014.7020628.
- [36] AWS, "Calculator AWS," 2020. https://calculator.aws/#/ (accessed Jul. 20, 2020).
- [37] P. Kokkinos, T. A. Varvarigou, A. Kretsis, P. Soumplis, and E. A. Varvarigos, "Cost and utilization optimization of Amazon EC2 instances," *IEEE Int. Conf. Cloud Comput. CLOUD*, pp. 518–525, 2013, doi: 10.1109/CLOUD.2013.52.
- [38] N. Ekwe-Ekwe and A. Barker, "Location, location, location: Exploring amazon EC2 spot instance pricing across geographical regions," *Proc. - 18th IEEE/ACM Int. Symp. Clust. Cloud Grid Comput. CCGRID 2018*, pp. 370–373, 2018, doi: 10.1109/CCGRID.2018.00059.
- [39] L. K. Galla, V. S. Koganti, and N. Nuthalapati, "Implementation of RSA," *2016 Int. Conf. Control Instrum. Commun. Comput. Technol. ICCICCT 2016*, pp. 81–87, 2017, doi: 10.1109/ICCICCT.2016.7987922.

# **APÉNDICES**

# **APÉNDICE A**

## <span id="page-58-1"></span><span id="page-58-0"></span>**5. FLUJO DE CAJA DEL INVERSIONISTA**

**Tabla 5.1 – Costos de inversión inicial por desarrollador de software**

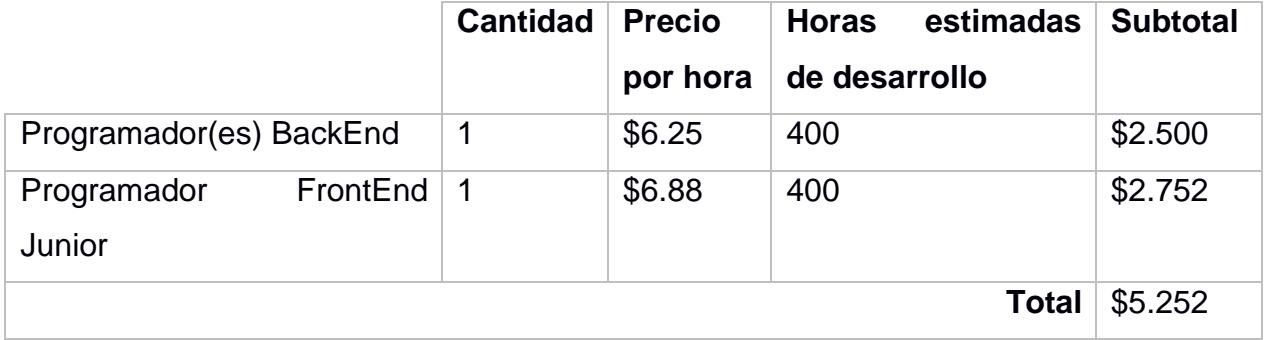

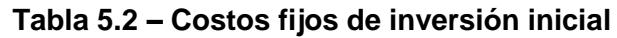

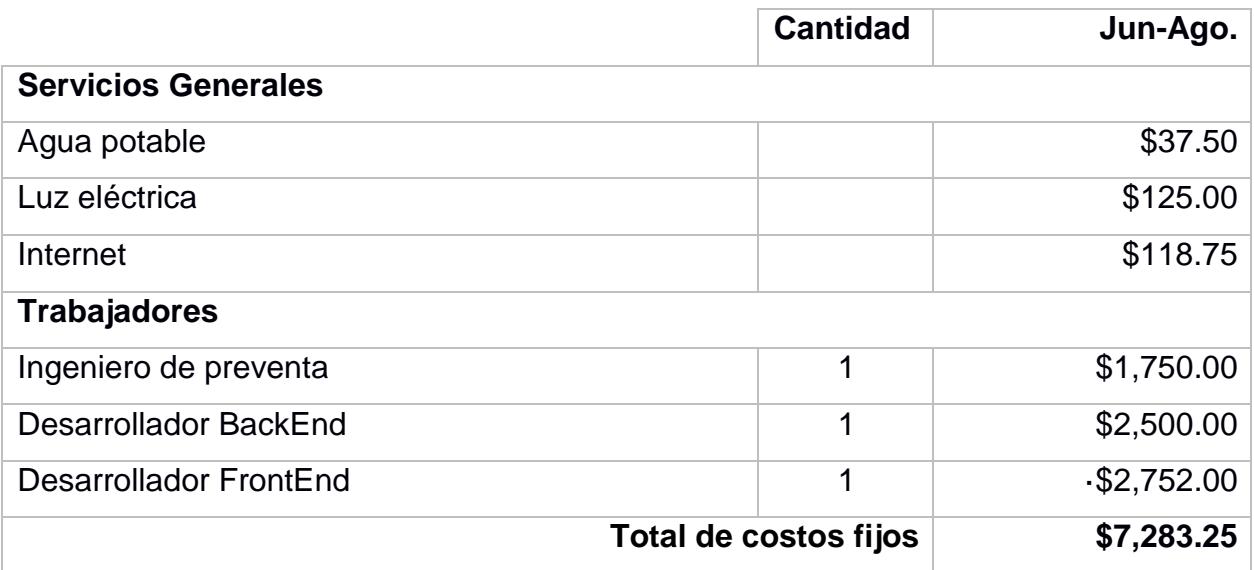

#### **Tabla 5.3 – Costo total por servicios en la nube AWS**

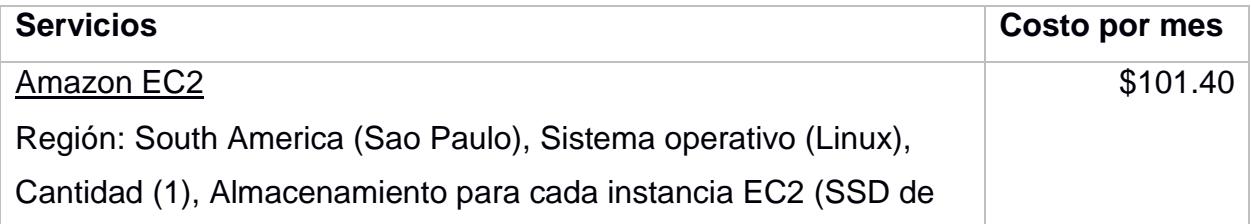

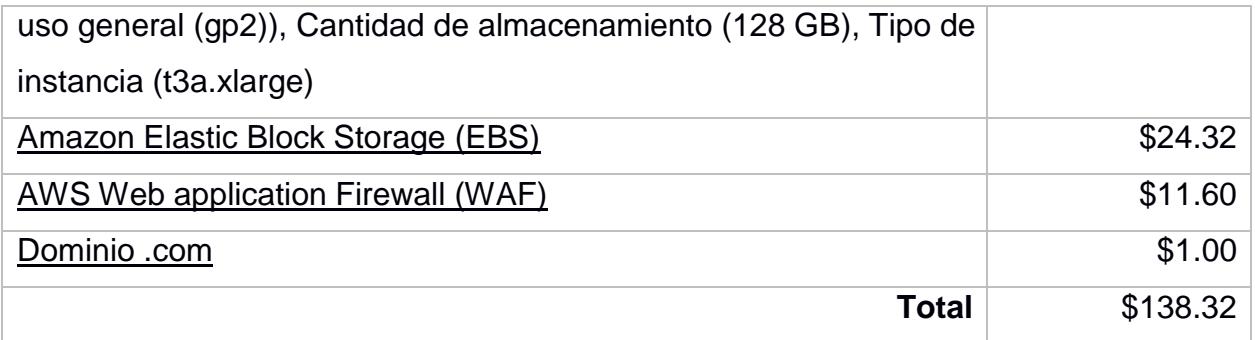

#### **Tabla 5.4 – Inversión inicial total**

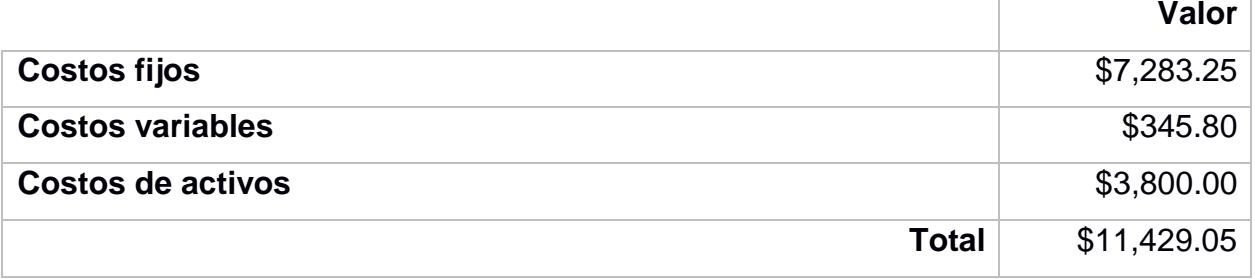

#### **Tabla 5.5 – Costo del aplicativo móvil desarrollado**

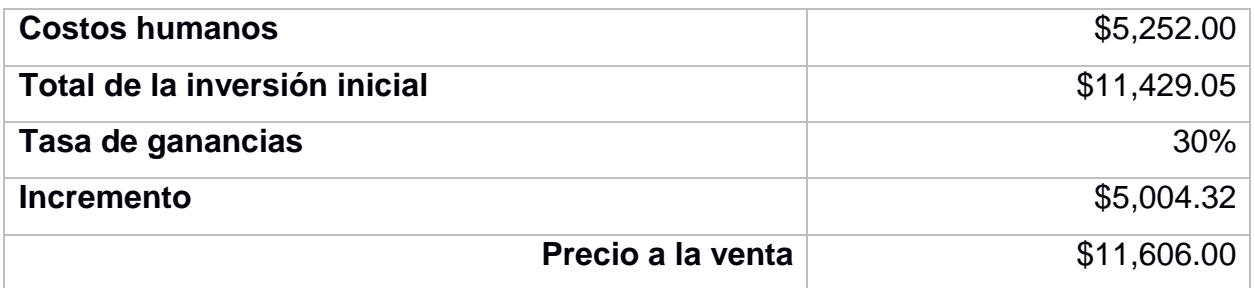

Los ingresos anuales se obtienen a partir de la cantidad aproximada de clientes por el valor de venta del aplicativo, estos valores son proyectados a los próximos cinco años, ver Tabla 5.6.

#### **Tabla 5.6 – Ingresos del proyecto**

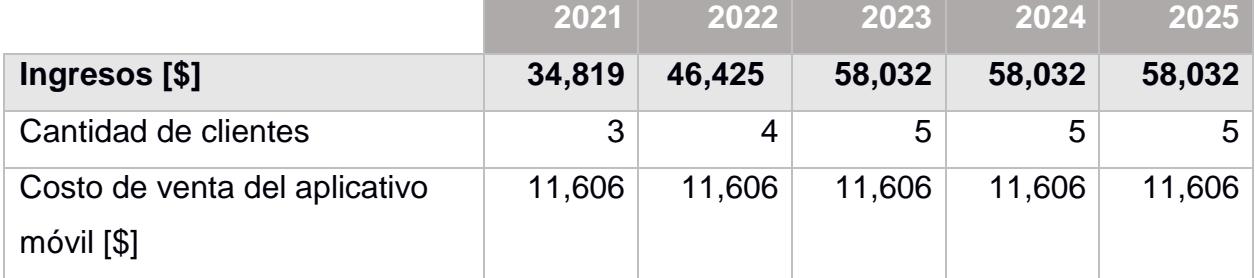

#### **Tabla 5.7 – Costos de activos**

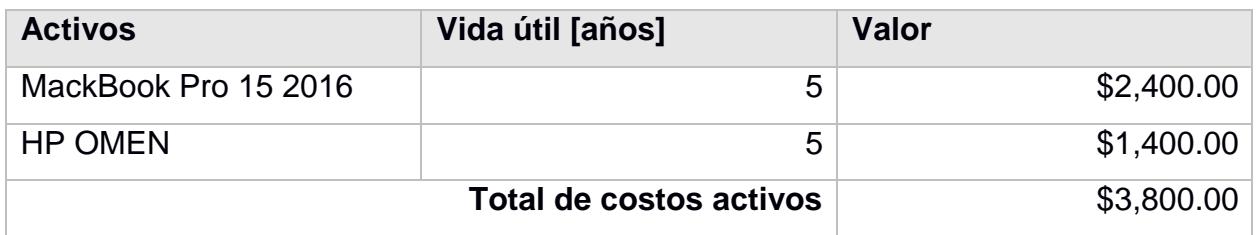

#### **Tabla 5.8 – Depreciaciones de activos**

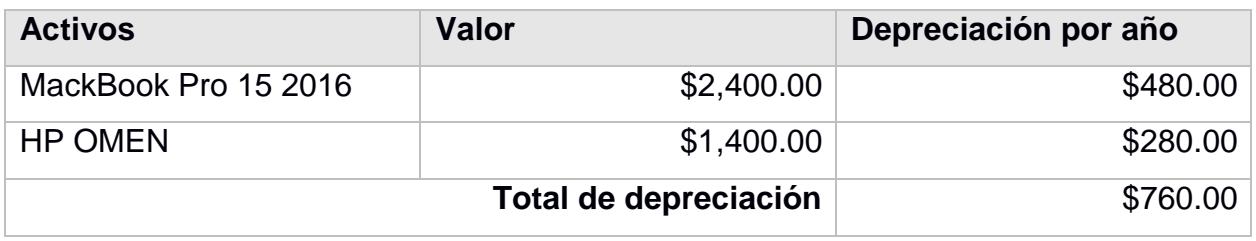

### **Tabla 5.9 – Flujo de Caja del inversionista del proyecto**

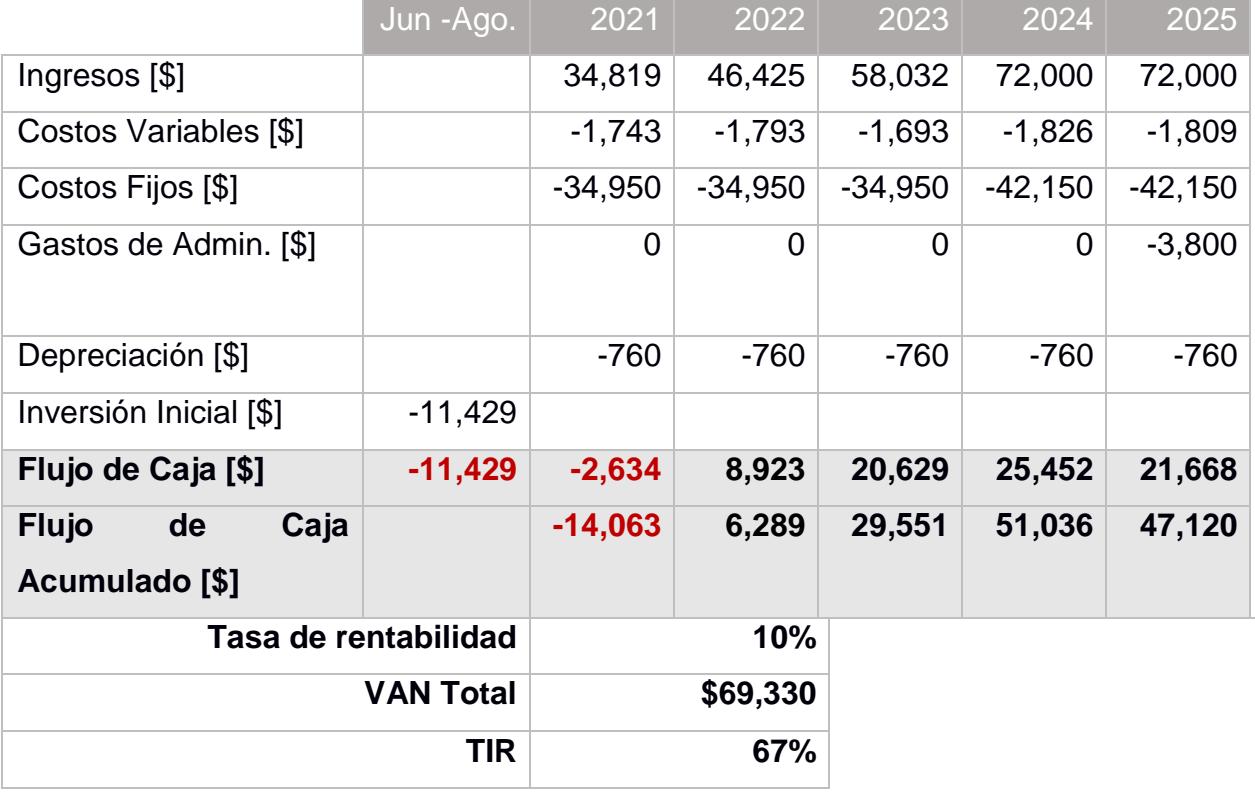